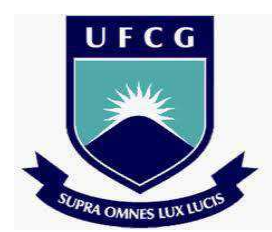

# **UNIVERSIDADE FEDERAL DE CAMPINA GRANDE CENTRO DE ENGENHARIA ELÉTRICA E INFORMÁTICA CURSO DE GRADUAÇÃO EM ENGENHARIA ELÉTRICA**

# **FELIPE QUEIROGA MACEDO**

# **DIMENSIONAMENTO ELÉTRICO DE BARRAMENTOS AÉREOS DE SUBESTAÇÃO**

**CAMPINA GRANDE/PB OUTUBRO/2014** 

## **FELIPE QUEIROGA MACEDO**

# **DIMENSIONAMENTO ELÉTRICO DE BARRAMENTOS AÉREOS DE SUBESTAÇÃO**

Trabalho de Conclusão de Curso submetido à Unidade Acadêmica de Engenharia Elétrica da Universidade Federal de Campina Grande como parte dos requisitos necessários para a obtenção do grau de Bacharel em Ciências no Domínio da Engenharia Elétrica.

Orientador: Professor Edson Guedes da Costa

# **CAMPINA GRANDE/PB OUTUBRO/2014**

# FELIPE QUEIROGA MACEDO

# **DIMENSIONAMENTO ELÉTRICO DE BARRAMENTOS AÉREOS DE SUBESTAÇÃO**

APROVADO EM: \_\_\_\_\_ / \_\_\_\_\_ / \_\_\_\_\_\_

# **BANCA EXAMINADORA**

Professor Edson Guedes da Costa – Universidade Federal de Campina Grande - UFCG (Orientador)

Professor Avaliador - Universidade Federal de Campina Grande - UFCG

(Avaliador)

**CAMPINA GRANDE/PB OUTUBRO/2014** 

# **DEDICATÓRIA**

Dedico este trabalho aos meus pais, a meu irmão, e a minha noiva. Obrigado por serem especiais na minha vida.

## **AGRADECIMENTOS**

Agradeço aos meus familiares por todo o apoio dado e por sempre acreditarem no meu potencial.

Agradeço a minha noiva, Catharina, sem a qual não teria conseguido se quer começar este trabalho.

Agradeço a todos os meus amigos, com os quais compartilhei esta caminhada, em especial a Raul e Bruno, sem os quais este trabalho não teria sido finalizado.

Agradeço ao professor Edson Guedes, por ter me orientado nesta jornada final, e por me proporcionar os meios de concluí-la com sucesso.

 "Escrevi e sai correndo [...]" Autor Desconhecido

# **RESUMO**

MACEDO, Felipe Queiroga Macedo. **Dimensionamento Elétrico de Barramentos Aéreos de Subestação.** Trabalho de Conclusão de Curso de Graduação. Campina Grande: Universidade Federal de Campina Grande, 2014.

O presente trabalho objetiva elaborar um guia prático para o dimensionamento elétrico de barramentos de subestações, e, a partir deste, uma solução em software que possa facilitar o processo de dimensionamento para o usuário final. Para tanto, foram estudados os principais condutores utilizados, e todo equacionamento que rege o processo. O dimensionamento elétrico engloba os critérios de capacidade de condução de corrente, de curto-circuito e de efeito corona, sem entrar no escopo dos esforços mecânicos aos quais estão sujeitos os barramentos de subestações, e que devem ser levados em consideração na continuidade do dimensionamento. A solução em software foi desenvolvida no ambiente MATLAB<sup>®</sup>.

**Palavras-chave:** Dimensionamento elétrico. Barramentos de subestação. Solução em software.

# **LISTA DE FIGURAS**

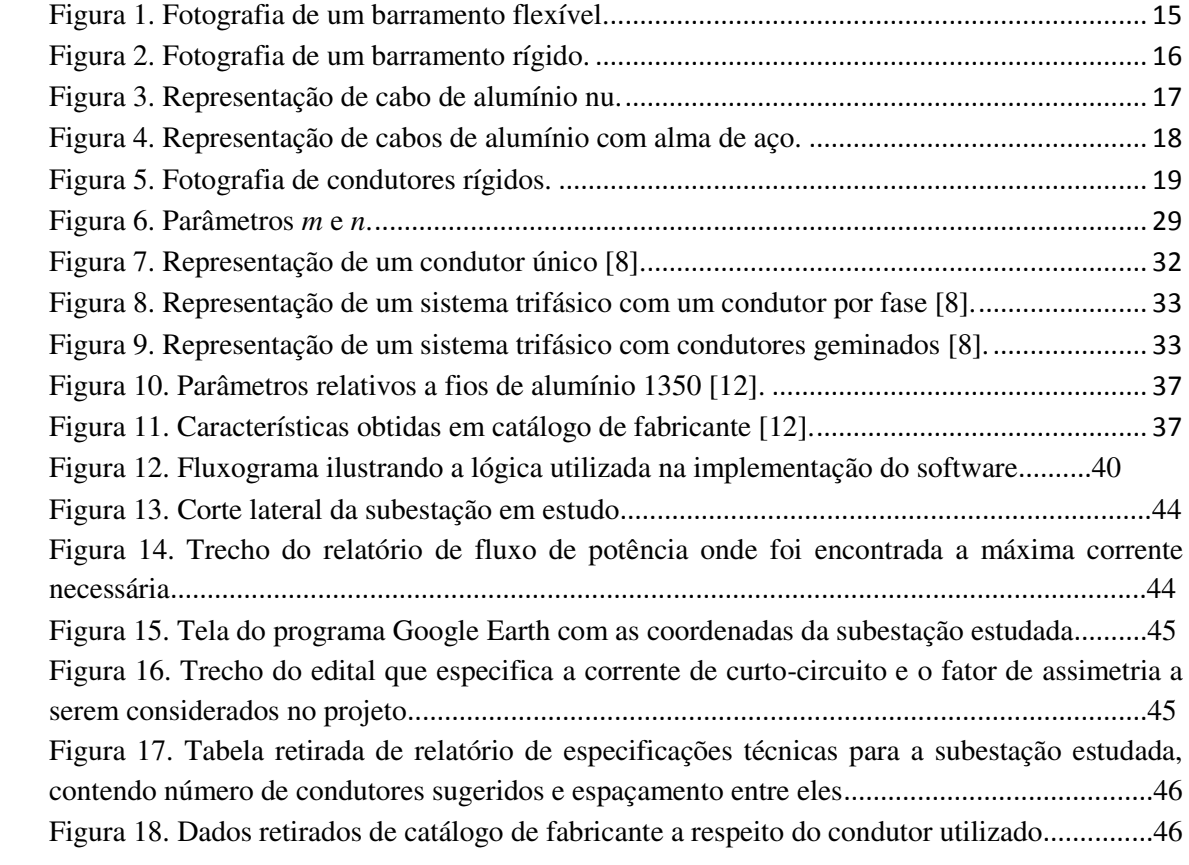

# **LISTA DE TABELAS**

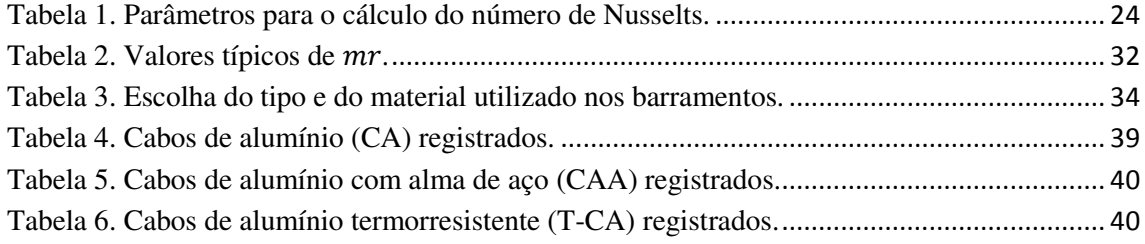

# **LISTA DE ABREVIATURAS E SIGLAS**

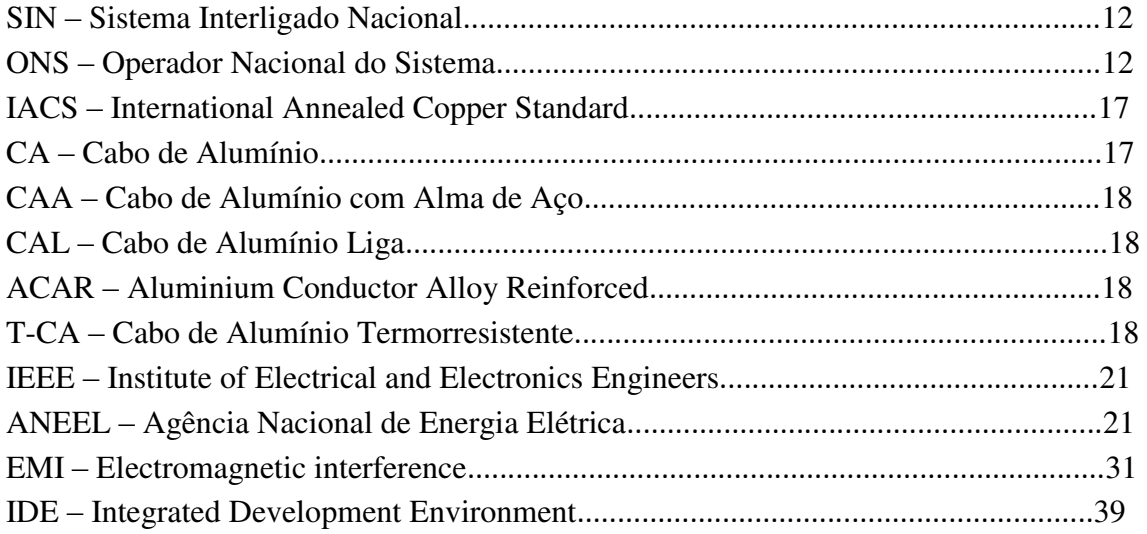

# **SUMÁRIO**

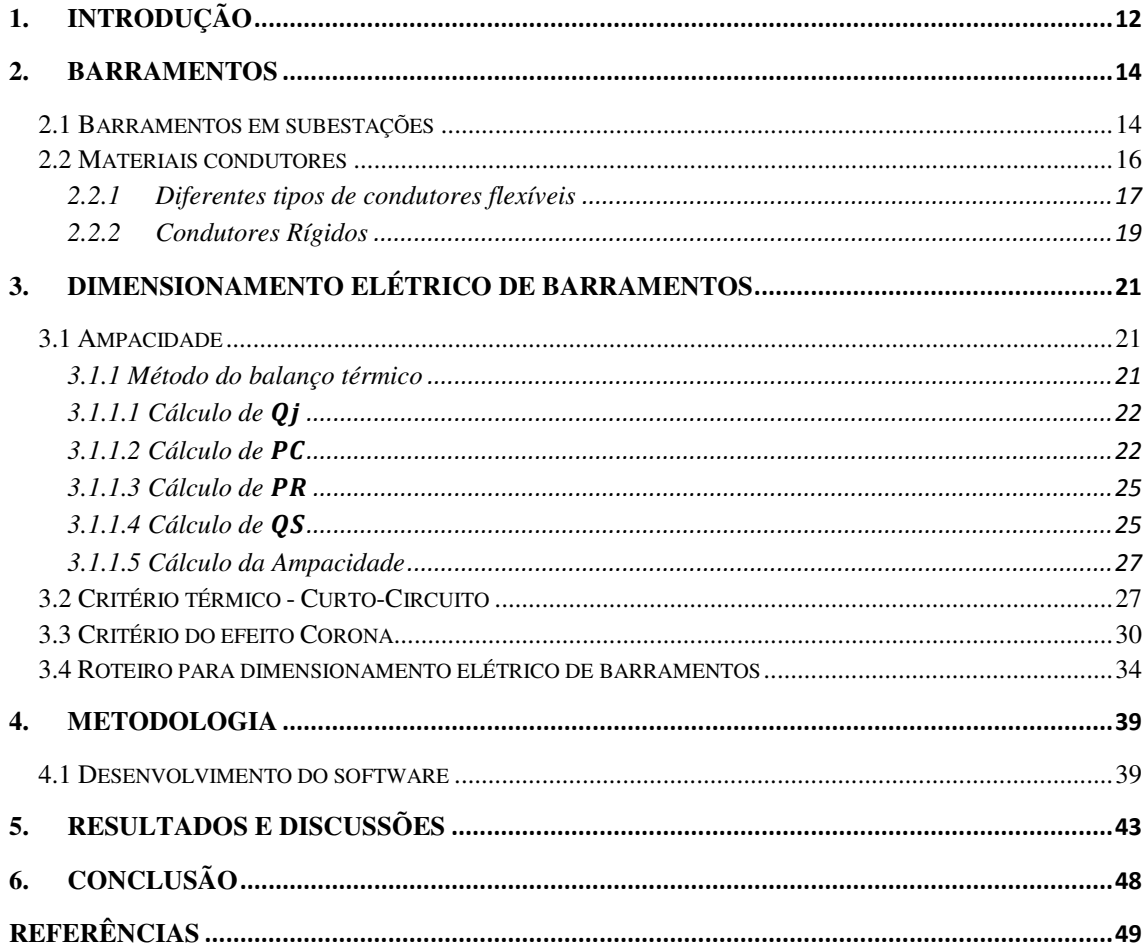

# **1. INTRODUÇÃO**

No Brasil, a geração, transmissão e distribuição de energia elétrica ocorre de forma articulada e coordenada, por meio de um sistema altamente conectado, chamado de Sistema Interligado Nacional (SIN). O órgão responsável pelo controle e coordenação das operações do mesmo, o Operador Nacional do Sistema (ONS), defineo como "... um sistema hidrotérmico de grande porte, com forte predominância de usinas hidrelétricas e com múltiplos proprietários", uma vez que o sistema é formado por empresas das regiões Sul, Sudeste, Centro-Oeste, Nordeste, e parte da região Norte, com apenas 1,7% da energia requerida pelo país sendo produzida fora dele, em pequenos sistemas de geração isolados, localizados principalmente na região amazônica.

Para que um sistema tão complexo e fortemente conectado possa ser constituído, faz-se necessário o uso de diversas subestações, que são instalações elétricas de alta potência com a função de servirem de ponto de transferência e controle, no auxílio à transmissão e à distribuição da energia elétrica. A crescente demanda, devido ao crescimento sócio-econômico atual do país, gera investimentos em geração e transmissão, e, consequentemente, a criação de novas subestações.

Neste cenário, fica claro que o projeto de subestações é de grande importância para o desenvolvimento do sistema. E o dimensionamento dos condutores da subestação, além de ser um fator determinante para o custo final da mesma, é essencial para a segurança dos operadores e dos equipamentos, e para o bom funcionamento da instalação como um todo, sendo assim um ponto de suma importância no projeto das subestações.

Além de ser um processo trabalhoso, e de certa complexidade, o dimensionamento dos barramentos condutores requer consulta a diversas tabelas e quadros, com o uso de constantes e fórmulas que se encontram espalhadas na literatura e nas normas que regem o correto procedimento a ser seguido. Com isso, torna-se de grande ajuda um roteiro que incorpore toda a informação necessária ao dimensionamento dos barramentos, que possa ser empregado em conjunto com os dados colhidas da subestação em estudo.

Este trabalho tem por objetivo desenvolver um esquema para o dimensionamento elétrico dos barramentos em subestações, bem como apresentar informações a respeito dos principais condutores utilizados no mesmo, e por fim,

desenvolver uma solução em software simples para tal processo de dimensionamento. Para tanto este trabalho foi dividido em seis capítulos, contemplando os principais aspectos do dimensionamento de barramentos de subestações.

No primeiro capítulo, por sua vez, apresenta-se o corpo do trabalho, sendo a justificativa e a relevância do estudo, contemplando as suas especificidades, que serão detalhadas posteriormente. Assim, no Capítulo 1 foi apresentada a problemática de forma geral, bem como os principais objetivos do trabalho.

No Capítulo 2 serão mostrados os principais condutores utilizados nos barramentos de subestações, focando as características específicas de cada um, no tocante a aplicabilidade, composição e desempenho. No terceiro capítulo serão mostrados os critérios que devem ser atendidos no dimensionamento elétrico dos condutores, de modo a desenvolver o roteiro para o dimensionamento elétrico de barramentos que será então utilizado em capítulos posteriores no desenvolvimento da solução em software.

No quarto capítulo aborda-se a metodologia empregada para o desenvolvimento e aplicação do software. No Capítulo 5 são contemplados, de maneira crítica, os resultados da solução computacional e discuti-se os seus aspectos relativos. Por fim, conclui-se no Capítulo 6 com as colocações finais a cerca do trabalho desenvolvido e dos resultados obtidos, analisando o corpo do trabalho como um todo.

#### **2. BARRAMENTOS**

#### **2.1 Barramentos em subestações**

Uma subestação pode ser definida como uma instalação elétrica que agrupa diversos equipamentos de manobra, transformação de tensão, proteção e medição, com o objetivo de direcionar o fluxo energético nos sistemas de potência, com o mesmo ou diferentes níveis de tensão.

As subestações podem ser classificadas quanto a sua função, como:

- Subestações Transformadoras: São aquelas que têm como principal objetivo transformar os níveis de tensão conforme a conveniência do sistema. Quando da saída do fluxo energético das unidades geradoras, por exemplo, tem-se a necessidade de aumentar os níveis de tensão para reduzir as perdas na transmissão, enquanto que na chegada do fluxo energético aos centros consumidores, existe a necessidade de diminuir os níveis de tensão para um patamar utilizável industrial e comercialmente.
- Subestações Seccionadoras, ou de Manobra: São aquelas que têm como intuito modificar os arranjos do sistema, direcionando e distribuindo o fluxo energético como necessário. Geralmente são utilizadas interligando circuitos de suprimento sob o mesmo nível de tensão, possibilitando também o seccionamento e energização de circuitos.

Para que seja possível a ligação das linhas que se conectam as subestações aos diversos equipamentos contidos nesta, faz-se necessário a existência de um conjunto de condutores capazes de transportar altas correntes, que possam comportar as múltiplas entradas e saídas de fluxo energético entre diferentes linhas e equipamentos da subestação. Este conjunto de condutores é chamado barramento, e normalmente é composto por cabos nus ou perfis rígidos.

Assim, tem-se que os condutores que formam os barramentos podem ser divididos em:

### Condutores flexíveis:

Os condutores flexíveis são mais utilizados em subestações de grandes dimensões, tanto por poderem ser estendidos por grandes distâncias com a necessidade de estruturas de suporte menores, quanto por serem relativamente mais baratos que os perfis rígidos. Em contra partida, sua natureza maleável os deixam sujeitos a esforços eletrodinâmicos e oscilações provenientes do vento, fazendo-se necessário aumentar as distâncias entre as fases de modo a garantir um distanciamento mínimo. Também é necessária uma altura de instalação maior devido às flechas causadas pelo próprio peso do cabo. Na Figura 1, apresentada abaixo, pode-se observar um exemplo de barramento flexível.

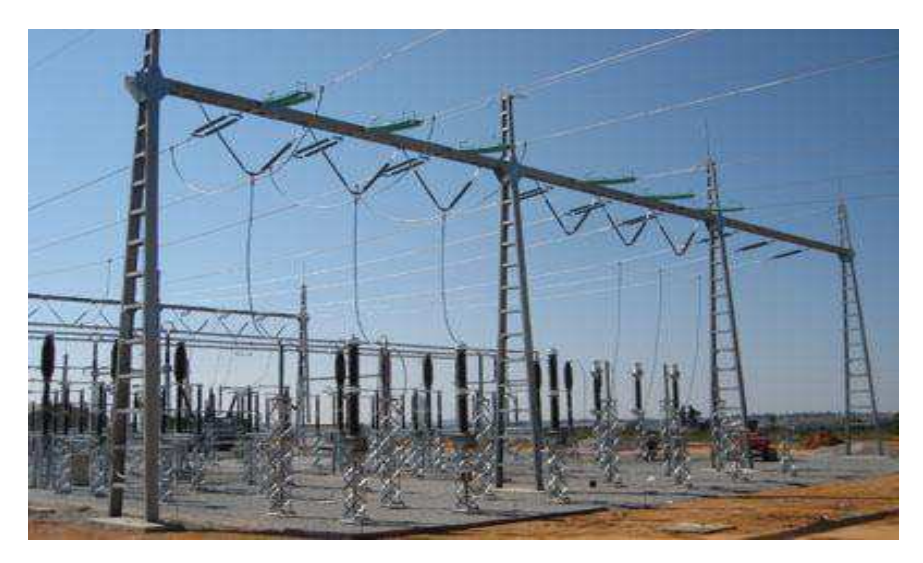

Figura 1. Fotografia de um barramento flexível.

Condutores rígidos:

Os perfis rígidos são basicamente perfis fabricados em material condutor, geralmente sendo a forma tubular a utilizada em subestações pelo fato de tal formato auxiliar na diminuição do efeito corona, e conduzir a corrente de forma otimizada por sua geometria em sintonia com o efeito pelicular.

Pode-se dizer que os perfis rígidos são preferíveis quando a otimização do espaço é um fator importante na subestação, e os cabos flexíveis são escolhidos quando o fator econômico é mais relevante no projeto. Na Figura 2, a seguir, é mostrado um barramento rígido em uma subestação.

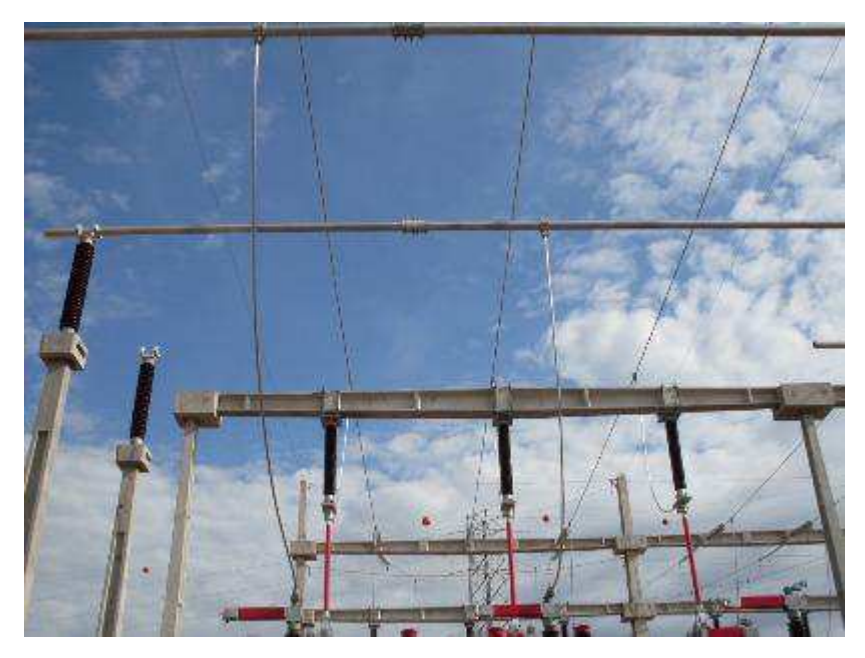

Figura 2. Fotografia de um barramento rígido.

## **2.2 Materiais condutores**

Os materiais mais utilizados na fabricação dos condutores rígidos e flexíveis são o cobre e o alumínio.

Apesar de apresentar diversas qualidades, o cobre possui alguns inconvenientes, como custo elevado e alta densidade, o que o faz ser usualmente substituído por metais mais leves e econômicos nos projetos de linhas aéreas e de subestações.

O alumínio apresenta-se como a escolha mais praticável, uma vez que apresenta custo menor que o do cobre, e por possuir uma baixa densidade, pode substituir determinado peso de cobre na proporção de 2 para 1, para a mesma resistividade.

Outro ponto a favor do alumínio é o fato de que na ocorrência de um arco de curto-circuito, apenas pó de óxido de alumínio não condutivo é formado nos barramentos, não havendo deposito de metais nos isoladores e equipamentos vizinhos.

No que diz respeito às características mecânicas, o alumínio apresenta propriedades bastante inferiores a do cobre, sendo geralmente reforçado com fios de aço ou usado na forma de ligas.

#### **2.2.1 Diferentes tipos de condutores flexíveis**

Os cabos de alumínio têm sido usados largamente nas linhas de transmissão e distribuição desde o começo do século XX, e devido a suas características elétricas e mecânicas, e principalmente a economia que representa em relação ao uso de outros metais condutores, têm atingido um grande nível de desenvolvimento.

O Padrão Internacional de Cobre Recozido (IACS – International Annealed Copper Standard) fornece uma base de dados adequada para a comparação das propriedades elétricas de condutividade e resistividade dos materiais condutores. E a liga de alumínio AL 1350 por apresentar uma condutividade acima de 60% IACS (International Annealed Copper Standard) é uma das mais utilizadas nas últimas décadas. Porém, por apresentar uma resistência mecânica apenas regular, acarretou no desenvolvimento de ligas mais resistentes, sendo por vezes reforçado com fios de aço para aumentar sua resistência mecânica.

Desse modo, desenvolveu-se a Liga 6201 (Liga de Alumínio-Magnésio-Silício) que, por apresentar uma maior resistência mecânica, pode suprimir o uso de fios de aço no reforço dos cabos de alumínio, acarretando uma redução nos custos das linhas de transmissão e distribuição.

Dentre os principais condutores de flexíveis utilizados hoje, pode-se citar:

 Cabos de Alumínio Nu, AL 1350 (cabo CA): Utiliza fios de alumínio AL 1350- H19 e possui uma condutividade de 61,2% IACS (Internacional Annealed Copper Standard), mais alta entre todos os condutores utilizados em linhas aéreas. Tem uma alta relação peso-condutividade, e é recomendado para uso em áreas com limitação de espaço, sendo bastante utilizado em regiões urbanas e em subestações, onde vãos curtos e alta condutividade são necessários.

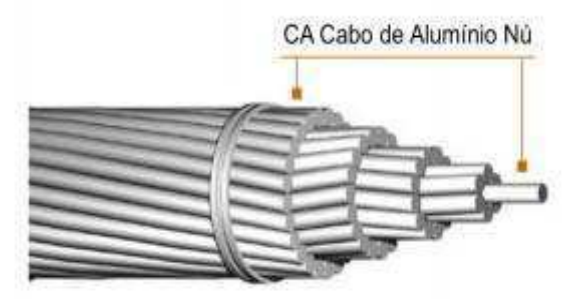

Figura 3. Representação de cabo de alumínio nu.

 Cabos de Alumínio com Alma de Aço (cabo CAA): Constituídos por fios de alumínio AL 1350 encordoados sobre uma alma de aço, tem utilização recomendada em vãos mais longos, onde uma maior resistência mecânica faz-se necessária. Além de apresentar uma menor probabilidade de rompimento ao ser atingido por objetos, o cabo CAA se deforma menos devido ao seu núcleo de aço, ocasionando flechas menores para uma mesma tensão de estiramento, e pode ser instalado em regiões sujeitas a grandes rajadas de vento.

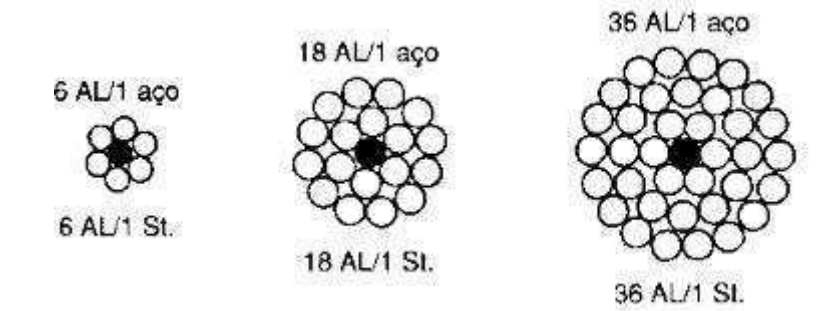

Figura 4. Representação de cabos de alumínio com alma de aço.

- Cabos de Alumínio Liga (cabo CAL): Constituídos por fios de alumínio liga 6201. Oferece alta resistência mecânica, e ampacidade equiparável aos condutores apresentados anteriormente. Comparado ao cabo CAA, os cabos de alumínio liga possuem uma relação peso-resistência mecânica maior, menores perdas elétricas e resistência à corrosão superior, sendo esta uma das maiores diferenças em relação às outras ligas. Esta característica permite sua instalação em regiões de atmosfera agressiva, de alta poluição e/ou salinidade marítima severa, sendo altamente recomendados para áreas costeiras.
- Cabo de Alumínio com Alma de Alumínio (ACAR Aluminium Conductor Alloy Reinforced): São cabos constituídos por fios de alumínio AL 1350 encordoados sobre uma alma de fios de alumínio liga 6201, ou intercambiados. Estes condutores também apresentam uma formidável resistência à corrosão, e podem atingir uma relação peso-resistência igual à do cabo CAA.
- Cabos de Alumínio Termorresistentes (cabo T-CA): São cabos formados por fios de liga de alumínio termorresistente, criados especificamente para ampliar o limite térmico dos cabos de alumínio convencionais, que operavam em regime

de trabalho com temperatura máxima de 90°C. Acima desta temperatura iniciase o processo de recozimento dos cabos e, consequentemente, a deterioração das propriedades mecânicas. Os cabos termorresistentes podem operar em regime de trabalho com temperaturas de até 150°C, sem que haja deterioração das características mecânicas, o que os possibilita conduzir correntes até 50% maiores que os condutores de AL 1350 de mesma bitola.

Existem ainda outros condutores modificados de forma a manifestar propriedades específicas, geralmente por meio de adaptações em sua construção. As modificações podem ser utilizadas separadamente ou em combinação, otimizando assim a performance do condutor.

#### **2.2.2 Condutores Rígidos**

Os fabricantes de condutores rígidos apresentam diversos tipos de perfis, dentre os quais se pode citar vergalhões, tubos e barras chatas, como os mais comumente utilizados.

Na prática, os perfis utilizados em barramentos de subestações são essencialmente os de seção tubular, uma vez que, devido ao efeito pelicular, a corrente irá circular preferencialmente pela periferia do tubo, não havendo necessidade de perfis maciços serem utilizados. Além disso, o formato circular auxilia na diminuição do efeito corona, caracterizado pela ionização do ar ao redor dos condutores, quando da ação de um campo elétrico muito intenso.

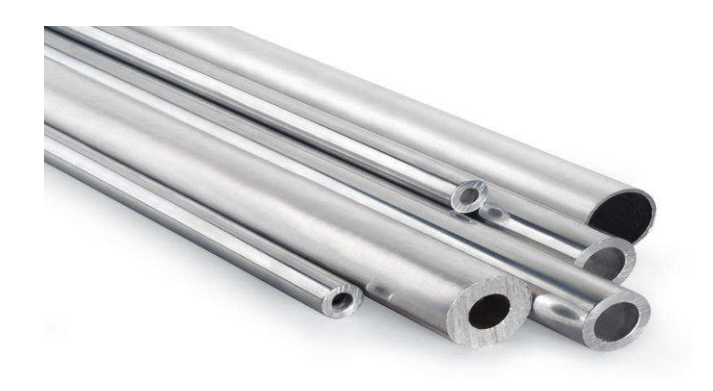

Figura 5. Fotografia de condutores rígidos.

Pelas diferentes características apresentadas em cada tipo de condutor, observase que são vários os fatores que influenciam na escolha da configuração dos barramentos. O ambiente onde serão instalados, o comprimento dos vãos considerados, a necessidade de uma maior capacidade de condução de corrente, são apenas alguns dos fatores importantes que devem ser levados em consideração quando da escolha do condutor a ser utilizado no projeto.

# **3. DIMENSIONAMENTO ELÉTRICO DE BARRAMENTOS**

O dimensionamento elétrico dos condutores que formam o barramento de uma subestação se resume ao atendimento de três critérios: a capacidade de condução de corrente, também chamada de ampacidade; a capacidade de suportar uma corrente de alta magnitude referente a um curto-circuito; e a existência de um gradiente de potencial na superfície do condutor menor que o gradiente crítico disruptivo do ar.

#### **3.1 Ampacidade**

No que diz respeito ao cálculo da ampacidade de condutores aéreos, os métodos predominantes aceitos internacionalmente são o *IEEE Standard 738 – Calculating the Current Temperature Relationship of Bare Overhead Conductors* [1] e o *CIGRÉ WG22- 12 – Thermal Behavior of Overhead Conductors* [2]. Ambos baseiam-se no conceito de balanço térmico, diferenciando-se apenas na definição das transferências de calor contidas no balanço.

O princípio de balanço térmico foi inicialmente proposto para o cálculo da capacidade de condução de corrente de condutores nus em 1978, por *Vincent Morgan*, em sua obra *The Current Carrying Capacity of Overhead Conductors* [3]. Na qual se baseiam as duas normas citadas anteriormente.

Em 2004, a Agência Nacional de Energia Elétrica (ANEEL) publicou uma Nota Técnica [4] elaborada pela ONS (Operador Nacional do Sistema Elétrico), apresentando uma metodologia para o cálculo da capacidade operativa de longa duração de linhas de transmissão (RN 191/2005 ANEEL) [4]. Sendo esta nota também baseada no trabalho de Vincent Morgan, e de acordo com as recomendações da NBR 5422 [5], da CIGRÉ WG22-12 [2] e da IEEE 738 [1].

O cálculo não é usual no projeto de subestações, mais especificamente no dimensionamento de barramentos, pelo fato da ampacidade de todos os diferentes tipos de cabos condutores serem especificadas nos catálogos dos fabricantes.

### **3.1.1 Método do balanço térmico**

O método do balanço térmico baseia-se na equação do equilíbrio térmico, assim, o calor ganho pelo condutor será igual ao calor perdido para o ambiente [4]:

$$
Q_j + Q_s = P_c + P_r, \qquad (1)
$$

ou,

$$
Q_j = P_c + P_r - Q_s \,,\tag{2}
$$

onde:

 $Q_j = \acute{\text{e}}$  o calor ganho por efeito Joule;  $Q_s = \acute{\text{e}}$  o calor ganho por incidência de radiação solar nos condutores;  $P_c = 6$  o calor perdido por convecção;  $P_r = \acute{\text{e}}$  o calor perdido por irradiação.

# **3.1.1.1 Cálculo de**

O ganho de calor por efeito Joule, representado por  $Q_i$ , pode ser calculado através da seguinte equação [4]:

$$
Q_j = R_{TC} * I^2, \tag{3}
$$

onde,

$$
R_{TC} = R_{25} + \frac{(T_C + 25)}{(75 - 25)} * (R_{75} - R_{25}),
$$
\n(4)

sendo,

 $R_{TC}$  = é a resistência elétrica do condutor na temperatura  $T_c$  ( $\Omega$ /km);  $R_{25}$  = é a resistência elétrica do condutor a 25°C ( $\Omega$ /km);  $R_{75}$  = é a resistência elétrica do condutor a 75°C ( $\Omega$ /km);  $T_c = \acute{e}$  a temperatura do condutor (°C).

# **3.1.1.2 Cálculo de**

O calor perdido por convecção será dado pela equação a seguir [4]:

$$
P_c = \pi * \lambda_f * (T_c - T_a) * NU . \tag{5}
$$

Nesta equação, tem-se:

$$
\lambda_f = 2.42 \times 10^{-2} + 7.2 \times 10^{-5} \times T_f , \qquad (6)
$$

onde,

$$
T_f = \frac{(T_c + T_a)}{2},\tag{7}
$$

sendo,

 $\lambda_f$  = Condutividade térmica do ar na temperatura Tf (W/m.K);

 $T_a$  = Temperatura ambiente (°C);

 $T_f$  = Temperatura do filme de ar em torno dos condutores;

*NU* = Número de Nusselts.

A determinação de NU deve ser realizada através da expressão:

$$
NU = B_2 * NRE^{m_2}, \qquad (8)
$$

onde,

*NRE* = Número de Reynolds.

Sendo os valores de  $B_2$  e  $m_2$  obtidos a partir da Tabela 1, com base nos valores da rugosidade e do Número de Reynolds Crítico.

A rugosidade do condutor deve ser determinada em função do diâmetro do cabo, como se segue:

$$
RR = \frac{d}{2*(D-d)},\tag{9}
$$

onde,

*D =* Diâmetro do cabo (m);

*d =* Diâmetro dos fios de alumínio da camada externa (m).

O Número de Reynolds Crítico é obtido calculando-se inicialmente o Número de Reynolds, pela expressão:

$$
NRE = \frac{D*V}{VF},\tag{10}
$$

onde, *V* é a velocidade do vento em metros por segundo, e sendo a viscosidade cinemática do ar calculado por:

$$
VF = 1,32 * 10^{-5} + 9,5 * 10^{-8} * T_f,
$$
\n(11)

com  $T_f$  = temperatura do filme de ar em torno dos condutores, considerada como:

$$
T_f = \frac{(T_{a+}T_c)}{2}.
$$
\n<sup>(12)</sup>

Com base nestes valores, calcula-se o Número de Reynolds Crítico (NREcrit).

$$
NREcrit = \frac{(NRE - 0.443)}{-9.22 \times 10^{-5}}.
$$
\n(13)

O número de Nusselts deverá ser corrigido caso o Número de Reynolds seja maior que o Número de Reynolds Crítico, porém, para condutores com diâmetro igual ou inferior a 0,10 metros o Número de Reynolds é geralmente menor que o Número de Reynolds Crítico [4]. Com base nos valores de rugosidade e NRE, determinam-se os parâmetros  $B_2$  e  $m_2$ .

Tabela 1. Parâmetros para o cálculo do número de Nusselts.

| <b>Faixa de Rugosidade</b> | <b>Faixa de NRE</b>                                              | $\bm{B}_2$ | m <sub>2</sub> |
|----------------------------|------------------------------------------------------------------|------------|----------------|
| 0,05 < RR < 0,718          | 100 <nre<2650< td=""><td>0,641</td><td>0,471</td></nre<2650<>    | 0,641      | 0,471          |
| RR < 0.05                  | 2650 <nre<50000< td=""><td>0,178</td><td>0,633</td></nre<50000<> | 0,178      | 0,633          |
| 0.05 < RR < 0.718          | 2650 <nre<50000< td=""><td>0,048</td><td>0,800</td></nre<50000<> | 0,048      | 0,800          |

## **3.1.1.3 Cálculo de**

A perda de calor por irradiação (Pr) é dada por [4]:

$$
Pr = \pi * D * E * \sigma * [(T_c + 273)^4 - (T_a + 273)^4], \qquad (14)
$$

onde,  $\sigma$  = 5,67  $*$  10<sup>-8</sup> (constante de Stefan-Boltzmann), e *E* representa o coeficiente de emissividade do condutor.

## **3.1.1.4 Cálculo de**

O ganho de calor por efeito da incidência de radiação solar nos condutores (Qs) é um cálculo normalmente complexo em que se utilizam elementos de trigonometria esférica para a determinação da posição do sol sobre os condutores [4].

O método de cálculo é apresentado a seguir, e resulta em valores conservativos.

$$
Qs = \alpha s * D * \{I_b * \left[ \operatorname{sen}(\eta) + \frac{\pi}{2} * F * \operatorname{sen}(H_s) * \cos^2\left(\frac{\xi}{2}\right) \right] + \frac{\pi}{2} \cos^2\left(\frac{\xi}{2}\right) * I_d * (1 + F) \},
$$
\n(15)

onde,

$$
\cos(\eta) = \text{sen}(Hs) * \text{sen}(\xi) + \cos(Hs) * \cos(\xi) * \cos(\gamma s - \gamma l); \tag{16}
$$

$$
sen(Hs) = sen(\Phi) * sen(\delta s) + cos(\Phi) * cos(\delta s) * cos(Z); \qquad (17)
$$

$$
sen(\gamma s) = cos(\delta s) * sen(Z) / cos(Hs) ;
$$
 (18)

$$
\delta s = 23.4 * sen\left[\frac{284+N}{365}\right];\tag{19}
$$

sendo,

 $\alpha s$  = Coeficiente de absorção do condutor;

- $I_b$  = Radiação direta normal (W/m<sup>2</sup>);
- $I_d$  = Radiação difusa (W/m<sup>2</sup>);

 $\eta = \hat{A}$ ngulo entre o condutor e o raio solar (°);

*F* = Refletância da superfície;

 $H_s = \hat{A}$ ngulo de altura solar (°);

 $\xi$  = Inclinação do condutor com a horizontal (°);

 $\gamma s = \hat{A}$ ngulo de azimute solar (°);

 $\gamma l = \hat{A}$ ngulo de azimute do condutor (°);

 $\Phi$  = Latitude do condutor (°);

 $\delta s = \hat{A}$ ngulo de declinação solar (°);

 $Z = \hat{A}$ ngulo horário (°);

*N* = Número do dia do ano.

O valor a ser utilizado para a radiação global incidente na altura do condutor deve ser obtido preferencialmente através de medição. Caso não se tenha valores medidos, deve ser utilizado o valor de 1000W/m² em conjunto com *CN*, que representa a medida de transparência da atmosfera. Neste caso, tem-se:

$$
I_B = I_{B0} \tag{20}
$$

$$
Qs = \alpha s * D * I_B. \tag{21}
$$

Com os coeficientes de emissividade e absortividade considerados de forma conservativa, representando um condutor envelhecido:

$$
E = 0.5 \tag{22}
$$

$$
\alpha s = 0.5 \tag{23}
$$

e considerando o ângulo de inclinação do condutor com a horizontal igual a 0º, já que o mesmo é variável ao longo da catenária, assim:

$$
\cos^2\left(\frac{\xi}{2}\right) = 1\,. \tag{24}
$$

#### **3.1.1.5 Cálculo da Ampacidade**

Com os valores de *Pc*, *Pr* e *Qs* calculados, bem como o valor de  $R_{TC}$ , determinase a ampacidade a partir da equação:

$$
I = \sqrt{\frac{Pc + Pr - Qs}{R_{TC}}},\tag{25}
$$

assim, tem-se o valor da corrente de longa duração suportada pelo condutor em estudo [4].

#### **3.2 Critério térmico - Curto-Circuito**

A capacidade de operação de curta duração também é de grande importância pelo fato de que, caso não se tenha um condutor com seção mínima suficiente para suportar os efeitos térmicos das altas correntes oriundas de curto-circuitos, o aquecimento excessivo irá causar o recozimento dos condutores do barramento, comprometendo suas propriedades mecânicas.

Este critério diferencia-se do critério da ampacidade apenas por estar calculando a seção mínima capaz de suportar, por curtos períodos de tempo, a passagem de altas correntes, enquanto o outro calcula a seção mínima capaz de suportar a corrente em uma situação de estabilidade. Aborda-se este como critério térmico a fim de diferencia-lo do critério mecânico que envolve o cálculo da resistência mecânica ao curto-circuito [6].

Assim, pode-se dizer que o dimensionamento baseado no critério térmico devido ao curto-circuito, consiste em determinar-se a seção mínima do condutor que não entrará em processo de recozimento térmico, sob condições de curto-circuito, antes que a proteção atue para a eliminação da falta.

Para tal, é normalmente considerada como corrente de curto-circuito em subestações, a capacidade de interrupção dos disjuntores [6]. É também de suma importância a determinação do tempo de atuação das proteções da subestação, já que o aquecimento dos condutores sob condições de curto-circuito é inevitável, devendo a proteção atuar antes dos condutores atingirem temperaturas preocupantes. Quando há

A seção mínima é encontrada através da Equação 26 [7][8][9]:

$$
A = \frac{l_t}{k} \sqrt{t} \tag{26}
$$

onde:

*A* = seção mínima do condutor;

 $I_t$  = corrente térmica;

 $k =$  fator relativo às propriedades térmicas do condutor;

t = tempo até a atuação da proteção, e extinção do curto-circuito.

A corrente térmica pode ser compreendida como sendo o valor constante de corrente que, no período entre o surgimento do curto-circuito até a sua interrupção, causaria o mesmo aquecimento no condutor que a corrente real de curto-circuito. Ela pode ser expressa como:

$$
I_t = I_k * m * n , \qquad (27)
$$

onde  $I_k$  é o valor RMS da componente simétrica da corrente de curto-circuito, e os parâmetros *m* e *n* representam os efeitos das componentes contínua e alternada, juntamente com seus amortecimentos, respectivamente. Tais parâmetros são encontrados na Figura 6, abaixo.

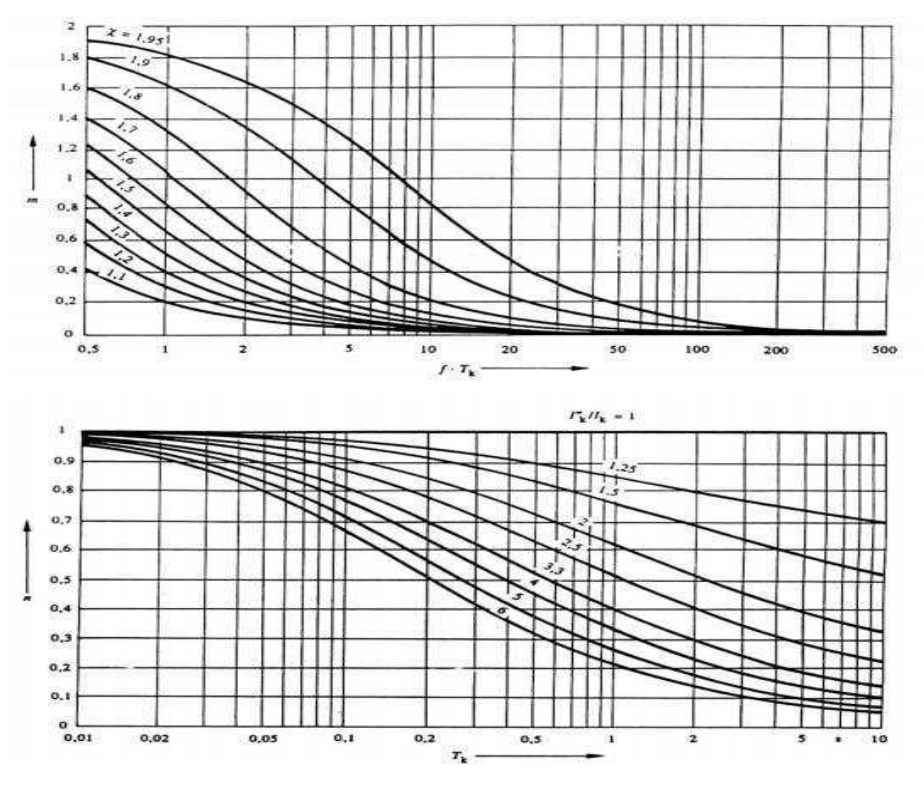

Figura 6. Parâmetros *m* e *n*.

 Para a obtenção destes parâmetros, faz-se necessário conhecer o valor do fator de amplitude, dado por :

$$
\chi = e^{-\frac{wtR}{X}} \text{sen}(\varphi_0) + \text{sen}(wt + \varphi_0) \,. \tag{28}
$$

Como geralmente não se conhece  $R/X$ , toma-se o valor de " $\chi$  = 1,8" como sendo o pior caso. Também se faz necessário conhecer o valor de  $I_{cc}^{\prime\prime}/I_p$ , que é um parâmetro da rede análogo a "χ" mas que por sua vez, quantifica o decréscimo da corrente alternada de curto-circuito [6]. Considera-se que a constante de tempo do circuito se torna muito grande, de modo que  $I_{cc}^{\prime\prime} = I_n$ , e  $n = 1$ .

 O coeficiente *k,* por sua vez, está relacionado com as propriedades do condutor, e seu comportamento a variação de temperatura, sendo expresso por:

$$
k = \sqrt{4,144.\frac{\delta.c}{\alpha.\rho} \cdot \ln\left(1 + \alpha(T_{cc} - T_i)\right)},\tag{29}
$$

onde:

*c* = calor específico do material condutor;

 $\delta$  = peso específico do material condutor;

- $\alpha$  = coeficiente térmico de resistência do material a 0°C;
- $p =$  resistividade do material condutor;
- $T_i$  = temperatura do condutor antes do curto-circuito;
- $T_{cc}$  = temperatura do condutor após o curto-circuito.

Assim, podemos calcular a seção mínima do condutor que suporta a corrente de curto-circuito considerada, pelo tempo estipulado até a atuação da proteção [6].

#### **3.3 Critério do efeito Corona**

O efeito corona é um fenômeno relativamente comum em subestações e linhas de transmissão. As descargas de corona ocorrem em condutores isolados a ar, quando a intensidade de campo elétrico na superfície do condutor causa a ionização do isolador, sendo a intensidade de campo na qual se iniciam as descargas conhecida como gradiente de início de corona, ou gradiente crítico.

O estudo do fenômeno corona torna-se importante por ele produzir efeitos que devem ser levados em consideração quando se projeta barramentos isolados a ar em subestações. Tais efeitos incluem:

- Perdas:
- Interferência eletromagnética;
- Degradação dos isoladores;
- Ruído audível;
- Produção de ozônio;
- Emissão de luz.

Na engenharia das linhas de transmissão, as perdas por efeito corona devem ser uma preocupação constante. Porém, nos vãos relativamente curtos de subestações, comparados às linhas de transmissão, tais perdas não são comuns de serem consideradas. Já a interferência eletromagnética e a degradação dos isoladores são efeitos que devem ser levados em consideração na etapa de projeto, uma vez que causam consequências mais severas.

Caso haja presença de umidade e gotículas de água quando do surgimento do corona, existe a possibilidade de criação de ácido nítrico. E qualquer danificação na

superfície polimérica do isolador pode permitir a entrada de ácido nítrico, e consequentemente, o contato deste com o núcleo de fibra de vidro, causando danos que levariam a uma falha mecânica prematura do isolador [8].

A interferência eletromagnética (EMI - Electromagnetic interference) é caracterizada por qualquer perturbação de campo elétrico que influencie negativamente a operação de equipamentos elétricos. Logo, em subestações, a irradiação de EMI pode afetar a operação dos equipamentos localizados no pátio, ou localizados de modo que não haja um plano-terra para protegê-los contra interferência eletromagnética [8].

O fato é que o efeito corona provavelmente ocorrerá, sendo esta probabilidade dependente de muitos fatores, como o estado de limpeza do barramento, condições climáticas, gradiente de potencial, cavidades e imperfeições na superfície do condutor, dentre outros.

O que pode ser feito a nível de projeto é, baseado em diversos parâmetros (densidade relativa do ar, altura da subestação, raio externo do condutor, altura do barramento, número de condutores por fase, dentre outros) que devem ser considerados, calcular um nível máximo de gradiente de potencial na superfície do condutor, e compará-lo com um gradiente crítico. Em muitos casos de projetos, um fator de segurança é usado.

Uma fórmula empírica para o cálculo do gradiente de início de corona foi publicada em 1929, por Peek [11], baseado em estudos com pequenos condutores cilíndricos sujeitos a tensões alternadas, e até os dias de hoje tem sido largamente utilizada. A fórmula de Peek é dada por:

$$
E_C = 3. m_r \cdot \delta \cdot \left( 1 + \frac{0.03}{\sqrt{r_{bo} \cdot \delta}} \right) \cdot \frac{10}{\sqrt{2}} \left( kV/cm \right),\tag{30}
$$

onde,

 $m_r = \acute{\rm e}$  o fator de irregularidade do condutor;

 $\delta$  = é a densidade relativa do ar;

 $r_{b0}$  = é o raio externo do condutor, em centímetros.

O fator de irregularidade,  $m_r$ , é um parâmetro empírico que expressa quão irregular é a superfície do condutor. Valores típicos deste parâmetro são obtidos da Tabela 2, mostrada abaixo.

Tabela 2. Valores típicos de  $m_r$ .

| <b>Tipo de Condutor</b> | $m_r$ |
|-------------------------|-------|
| Tubos polidos           | 1.0   |
| Tubos extrudados        | 0.95  |
| Condutores flexíveis    | 0.8   |

 Já a densidade relativa do ar pode ser calculada baseada na altitude da subestação  $(H_a)$  como se segue:

$$
\delta = e^{\frac{-H_a}{8150}}.\tag{31}
$$

O gradiente máximo de potencial para diferentes configurações de condutor pode ser calculado como se segue:

• Condutor único:

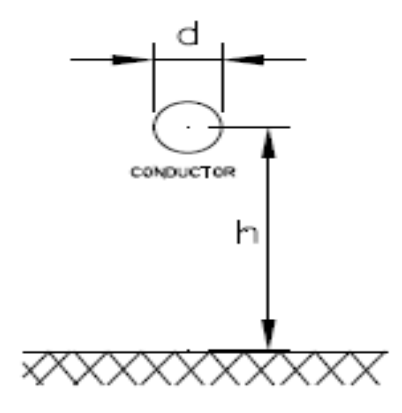

Figura 7. Representação de um condutor único [8].

$$
E_a = \frac{V_1}{\frac{d}{2}\ln\left(4h/d\right)},\tag{32}
$$

$$
E_m = \frac{h}{h - d/2} E_a \,,\tag{33}
$$

onde,

 $E_a = \acute{\text{e}}$  o gradiente médio de tensão na superfície do condutor, em kV/cm;  $E_m = 6$  o gradiente máximo de tensão na superfície do condutor, em kV/cm;  $V_1$  = é a tensão de fase, em kV; *d* = é o diâmetro do condutor;

*h* = é a altura do condutor, em cm.

Condutor simples em sistema trifásico

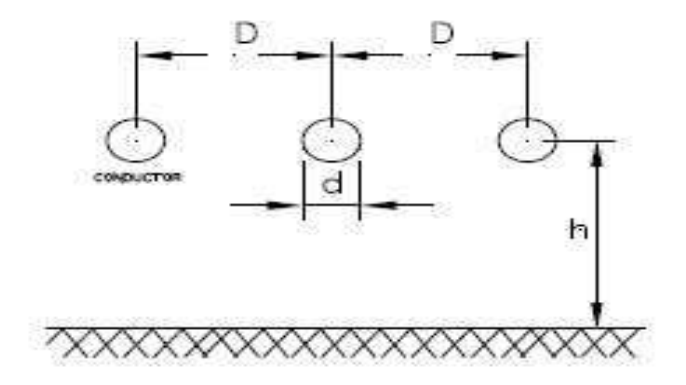

Figura 8. Representação de um sistema trifásico com um condutor por fase [8].

$$
E_a = \frac{V_1}{\frac{d}{2} \ln (4h_e/d)},
$$
\n(34)

$$
E_m = \frac{h_e}{h_e - d/2} \cdot E_a \,, \tag{35}
$$

$$
h_e = \frac{h.D}{\sqrt{4h^2 + D^2}},\tag{36}
$$

onde,

 $h_e = 6$  a altura equivalente para as três fases, em cm;  $D = \acute{\text{e}}$  a distância fase-fase, em cm.

Condutor geminado em sistema trifásico

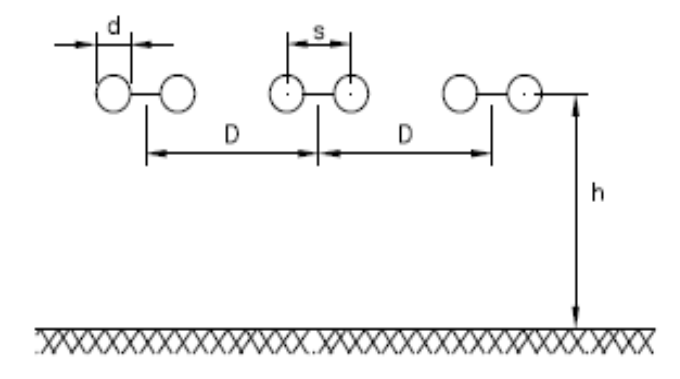

Figura 9. Representação de um sistema trifásico com condutores geminados [8].

$$
E_a = \frac{V_1}{nr \ln (4h_e/r_e)},
$$
\n(37)

$$
E_m = \frac{h_e}{h_e - r_e} \cdot E_a \,,\tag{38}
$$

$$
r_e = r(g.s/r)^{\frac{n-1}{n}},\tag{39}
$$

onde,

 $n = \acute{\text{e}}$  o número de subcondutores;

*g* = é igual a 1 para conjuntos de um, dois ou três subcondutores, e 1,12 para um conjunto de quatro subcondutores;

*d* = é o diâmetro do condutor, em cm;

*s* = é a distância entre subcondutores, em cm;

 $r = \acute{\text{e}}$  o raio do condutor, em cm.

Uma vez calculado o gradiente de potencial máximo na superfície dos condutores, compara-se o valor com o gradiente crítico calculado pela fórmula de Peek, sendo necessário, para um desempenho satisfatório, que o máximo gradiente seja menor que o gradiente crítico. Esta avaliação caracteriza o critério de efeito corona utilizado.

### **3.4 Roteiro para dimensionamento elétrico de barramentos**

No primeiro momento, o projetista deve escolher o tipo de condutor que irá utilizar, e de que material o mesmo será constituído. Tal escolha dependerá de aspectos particulares da subestação em estudo, fazendo-se uso das características e da aplicabilidade de cada um dos diferentes condutores. Na Tabela 3 observam-se as principais características, vantagens e aplicações dos condutores expostos no Capítulo 2.

| <b>Tipo de Condutor</b>              | Rígido                                                           | Flexível                                                                                  |
|--------------------------------------|------------------------------------------------------------------|-------------------------------------------------------------------------------------------|
| <b>Principais</b><br>Características | Utilizado quando há<br>necessidade de<br>otimização dos espaços. | Mais utilizados em subestação<br>com grandes dimensões.<br>Relativamente mais baratos que |

Tabela 3. Escolha do tipo e do material utilizado nos barramentos.

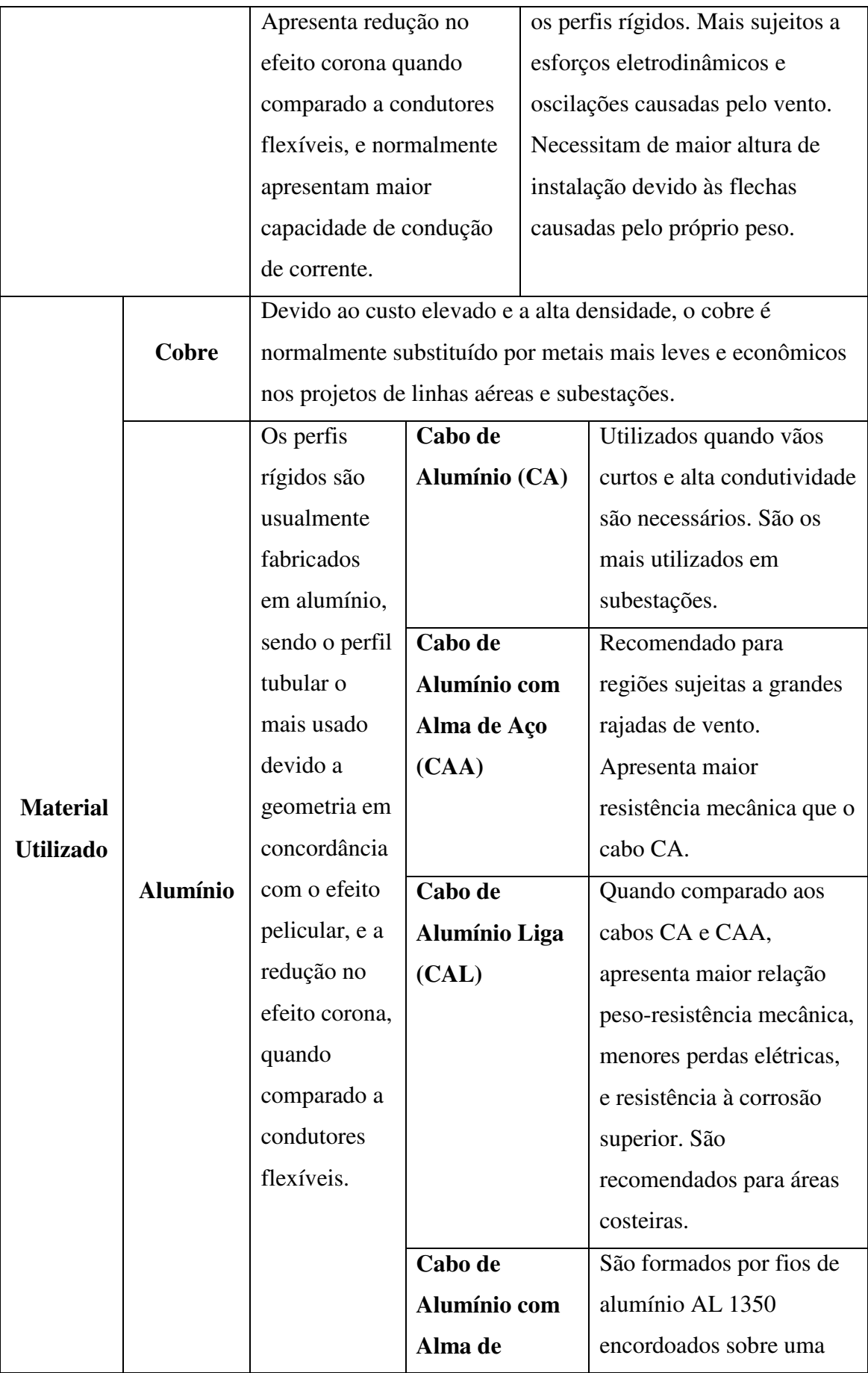

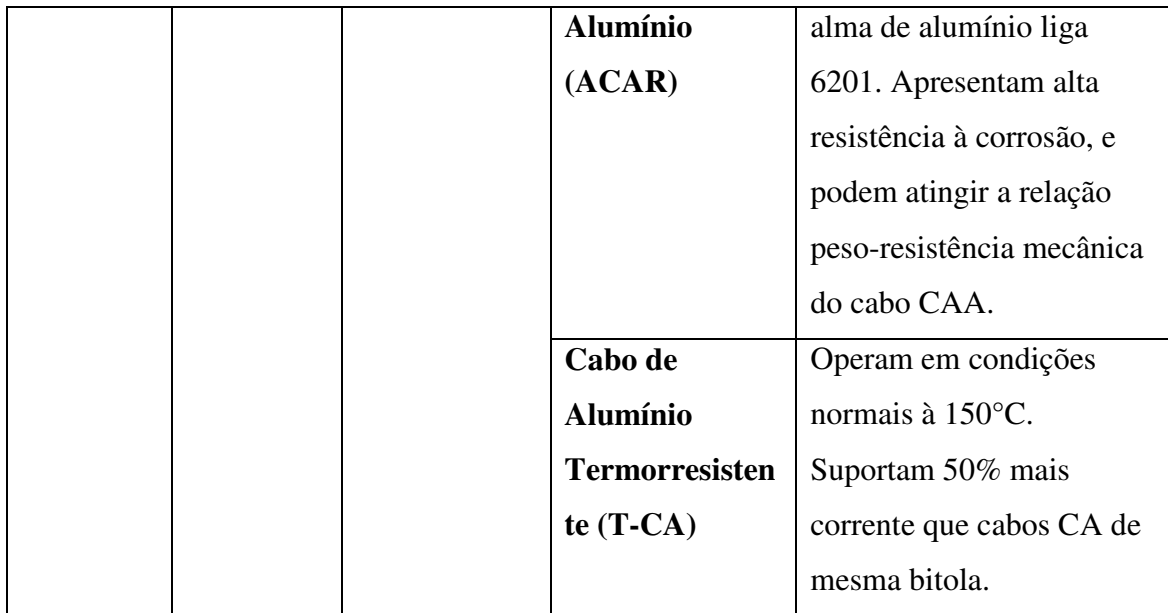

Uma vez realizada esta escolha, os seguintes parâmetros deverão ser coletados:

- $\bullet$  C = Calor específico do Condutor (cal/g. °C);
- $\bullet$  d = Densidade do condutor (g/cm<sup>3</sup>);
- $T_{\text{max}}$  = Temperatura máxima permissível para o condutor sob curto ( $\text{°C}$ );
- $\alpha$  = Coeficiente de variação da resistividade com a temperatura ( $\Delta \Omega$ /°C);
- $T_i$  = Temperatura do condutor imediatamente antes do curto (°C);
- $\rho_{20}$  = Resistividade do condutor à temperatura de 20°C ( $\Omega$ .mm<sup>2</sup>/m);
- $m_r$  = fator de superfície;

Tais parâmetros podem ser encontrados nos catálogos de fabricantes ou na literatura. Na Figura 10, podemos observar uma tabela retirada de um catálogo de fabricante, que contém estas informações para fios de alumínio AL 1350.

Assim como para este material, pode-se facilmente encontrar estas características para os demais tipos de material condutor, como se observa na Figura 11, onde temos os mesmos parâmetros para o alumínio termorresistente. O fator de superfície, por sua vez, depende apenas do tipo do condutor, com valores típicos apresentados na Tabela 2.

| <b>Especificações</b>                                                                | Fio de alumínio<br>duro (1350-H19) | Fio de cobre<br>duro comercial | <b>IACS</b><br>(Padrão Internacional de<br><b>Cobre Recozido)</b> | Fio de aço zincado<br>para alma de cabos<br>de alumínio |
|--------------------------------------------------------------------------------------|------------------------------------|--------------------------------|-------------------------------------------------------------------|---------------------------------------------------------|
| Massa específica<br>a 20°C (g/cm <sup>3</sup> )                                      | 2,705                              | 8,89                           | 8.89                                                              | 7.78                                                    |
| Condutividade minima<br>a 20°C (% IACS)                                              | 61,0                               | 97,0                           | 100,0                                                             | ٠                                                       |
| Resistividade máxima<br>$\alpha$ 20°C (ohm mm <sup>2</sup> /m)                       | 0,028264                           | 0.017775                       | 0,017241                                                          | ۰                                                       |
| Relação em peso entre condutores de igual<br>resistência em C.C. e igual comprimento | 0,50                               | 1,03                           | 1.00                                                              | ٠                                                       |
| Coeficiente de variação da resistência<br>por grav C a 20°C                          | 0.00403                            | 0,00381                        | 0,00393                                                           | ٠                                                       |
| Coeficiente de dilatação linear por grau °C                                          | $23 \times 10^{-6}$                | $16.92 \times 10^{-4}$         | $16.92 \times 10^{-6}$                                            | $11,52 \times 10^{-4}$                                  |
| Calor específico (cal/g °C)                                                          | 0,214                              | ٠                              | 0,0921                                                            | ۷                                                       |
| Condutividade térmica<br>(cal/cm.s. °C)                                              | 0,485                              | $\blacksquare$                 | 0,930                                                             | 0,150                                                   |
| Módulo de elasticidade fio sólido (kgf/mm <sup>3</sup> )                             | 7,000                              | 12,000                         | ٠                                                                 | 20,000                                                  |

Figura 10. Parâmetros relativos a fios de alumínio 1350 [12].

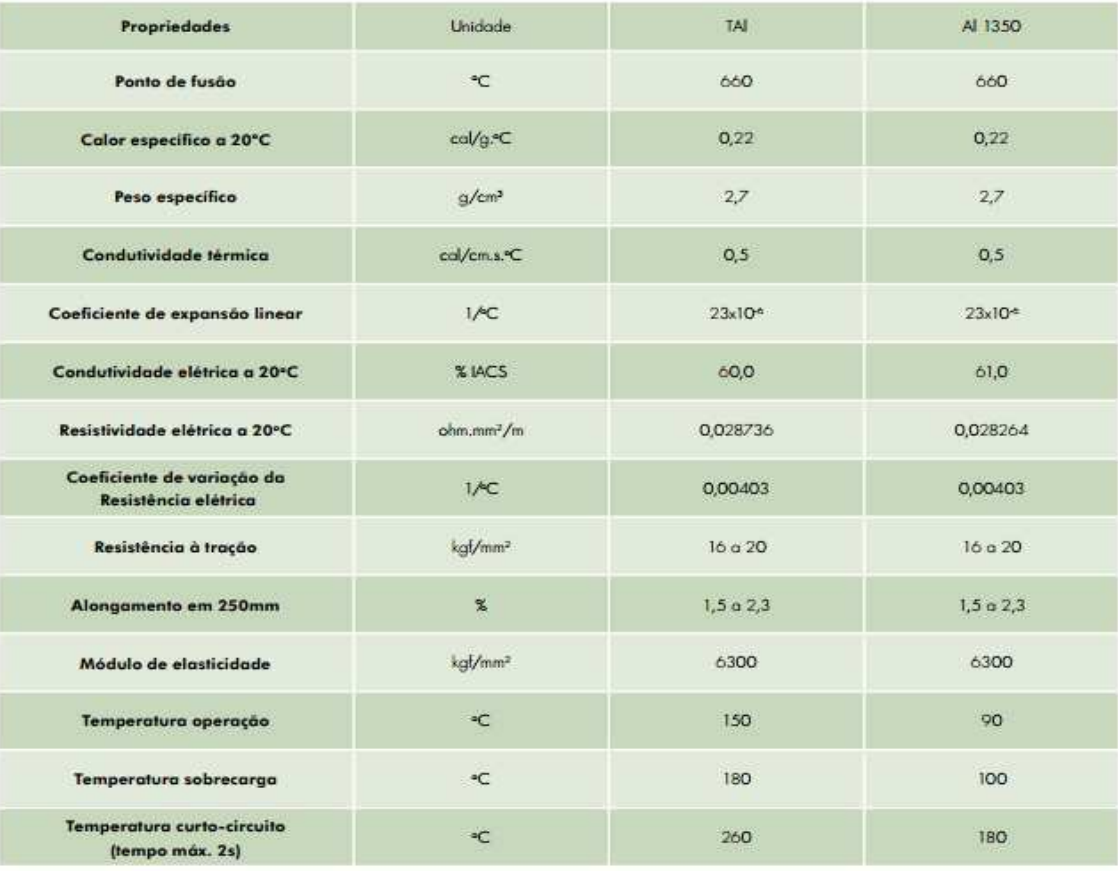

Figura 11. Características obtidas em catálogo de fabricante [12].

Em seguida, o projetista deve agrupar uma série de informações contidas nos documentos que especificam as características da subestação que se esta projetando e no arranjo escolhido para esta. Estes dados são:

- Número de condutores por fase;
- $\bullet$   $\mathbf{I}_{k}^{\dagger}$  = Corrente de curto-circuito simétrica (kA) inicial;
- $\bullet$  t = Tempo de duração do curto-circuito (s);
- Fator de Assimetria;
- $V_{\text{ef}}$  = Tensão eficaz do sistema (kV);
- $\bullet$  S<sub>p</sub> = Distância entre fases (m);
- $h_c$  = distância mínima entre o barramento inferior e o solo (m);
- $\bullet$  b = diâmetro do feixe de cabos condutores(m);
- $H_a$  = altitude da Subestação (m).

Por fim, os dois parâmetros relativos aos efeitos das componentes contínua e alternada da corrente de curto-circuito devem ser definidos. Podendo ser utilizados valores padrões que refletem o pior caso possível, como explanado no Capítulo 3.

 Com todas estas informações em mãos, o projetista deverá realizar os cálculos referentes aos critérios de curto-circuito e efeito corona, até encontrar o condutor de menor seção transversal que atenda a ambos, além da ampacidade mínima requerida no projeto.

## **4. METODOLOGIA**

Seguindo o roteiro e o equacionamento apresentados no Capítulo 3, buscou-se elaborar uma solução computacional no ambiente MATLAB<sup>®</sup>, que é um software interativo de alto desempenho voltado para o cálculo numérico.

## **4.1 Desenvolvimento do software**

Buscou-se desenvolver uma solução em software que ao receber do usuário determinados parâmetros a respeito do arranjo físico da subestação, e do tipo e do material condutor escolhido para ser utilizado nos barramentos da mesma, determina, dentre aqueles cadastrados no programa, o condutor de menor seção transversal que atende aos critérios elétricos da ampacidade, do curto-circuito e do efeito corona.

 Foram cadastrados no programa trinta cabos flexíveis, com ampacidades variando de 988 a 2806 ampères. Obviamente, pode-se cadastrar no programa quantos condutores se desejar, mas para intuito de estudo e validação do software, os condutores cadastrados mostraram-se suficientes.

Nas Tabelas 4, 5 e 6 podem-se visualizar os condutores registrados no programa.

| Nome do<br>Cabo<br>Condutor | Seção<br><b>Transversal</b> | <b>Diâmetro</b> | Ampacidade |
|-----------------------------|-----------------------------|-----------------|------------|
| Arbutus                     | 403,01                      | 26,07           | 988        |
| Anemone                     | 443,13                      | 27,34           | 1045       |
| Magnolia                    | 483,50                      | 28,55           | 1100       |
| Camelia                     | 506,35                      | 29,26           | 1137       |
| Marigold                    | 564,31                      | 30,89           | 1212       |
| Hawthorn                    | 604,12                      | 31,96           | 1261       |
| Columbine                   | 684,55                      | 34,02           | 1362       |
| Gladiolus                   | 765,78                      | 35,98           | 1459       |
| Sagebrusch                  | 1139,54                     | 43,92           | 1847       |
| Lupine                      | 1266,16                     | 46,30           | 1940       |

**Tabela 4. Cabos de alumínio (CA) registrados.** 

| Nome do<br>Cabo<br>Condutor | Seção<br><b>Transversal</b> | <b>Diâmetro</b> | Ampacidade |
|-----------------------------|-----------------------------|-----------------|------------|
| Tern                        | 430,65                      | 27,01           | 1000       |
| Drake                       | 468,51                      | 28,13           | 1018       |
| Rail                        | 516,75                      | 29,59           | 1120       |
| Bluejay                     | 603,09                      | 31,96           | 1229       |
| <b>Bunting</b>              | 646,06                      | 33,08           | 1283       |
| Pheasant                    | 726,39                      | 35,09           | 1353       |
| Parrot                      | 861,86                      | 38,22           | 1505       |
| Falcon                      | 907,98                      | 39,23           | 1555       |
| <b>Bluebird</b>             | 1181,23                     | 44,76           | 1844       |
| Thrasher                    | 1235,24                     | 45,78           | 1906       |

**Tabela 5. Cabos de alumínio com alma de aço (CAA) registrados.** 

**Tabela 6. Cabos de alumínio termorresistente (T-CA) registrados.** 

| Nome do<br>Cabo<br>Condutor | Seção<br><b>Transversal</b> | <b>Diâmetro</b> | Ampacidade |
|-----------------------------|-----------------------------|-----------------|------------|
| T-Tern                      | 402,82                      | 27,01           | 1436       |
| T-Drake                     | 402,92                      | 28,13           | 1452       |
| T-Rail                      | 483,32                      | 29,59           | 1606       |
| T-Bluejay                   | 564,07                      | 31,96           | 1755       |
| T-Bunting                   | 604,30                      | 33,08           | 1830       |
| T-Pheasant                  | 644,75                      | 35,09           | 1921       |
| T-Parrot                    | 764,98                      | 38,22           | 2165       |
| T-Falcon                    | 805,86                      | 39,23           | 2255       |
| T-Bluebird                  | 1092,31                     | 44,76           | 2707       |
| T-Thrasher                  | 1171,42                     | 45,78           | 2806       |

O processo de dimensionamento envolve diversas equações, constantes e valores de parâmetros, tabelados ou dependentes do arranjo da subestação em projeto, de modo que se faz necessário frequentes consultas a diferentes arquivos, normas, quadros e tabelas, além de cálculos iterativos, dependendo de cada resultado obtido. Logo, a solução em software que se visou desenvolver neste trabalho tem por objetivo isentar o projetista da necessidade de realização de cálculos, contribuindo para o aumento de confiabilidade dos resultados obtidos, exigindo apenas a introdução dos valores parametrizados.

 Foi considerado que, assim como no ambiente profissional, o projetista tem acesso a relatórios de fluxo de potência da subestação, e informações a respeito do arranjo da mesma. Além disso, não se faz necessário calcular a ampacidade dos

condutores, uma vez que esta informação é facilmente obtida nos catálogos de fabricantes.

 Logo, a proposta do software seria selecionar o condutor de menor seção transversal que satisfaz a maior ampacidade observada no estudo elétrico de fluxo de potência da subestação, e calcular, com base nos parâmetros fornecidos pelo projetista, a seção mínima que atende aos critérios de curto-circuito e efeito corona, comparandoas para, por fim, apresentar o condutor de menor seção transversal que atende a todos os critérios elétricos de dimensionamento.

 Visou-se desenvolver o programa seguindo uma lógica que pode ser resumida em três passos. O primeiro consiste em selecionar o condutor de menor seção, no banco de dados, que possui capacidade de condução de corrente superior a ampacidade necessária informada pelo usuário. O segundo passo consiste em aplicar o critério do curto-circuito no condutor previamente selecionado, e verificar se a seção mínima obtida neste critério é inferior a seção do condutor escolhido no primeiro passo. Em caso afirmativo, continua-se para o terceiro passo, caso contrário, testa-se o critério do curto-circuito para o condutor de seção imediatamente superior, até que este critério seja atendido. Por fim, no terceiro passo, e de forma semelhante ao segundo, testa-se o critério do efeito corona no condutor que atender a capacidade de condução de corrente e do curto-circuito, sempre partindo para um condutor de seção imediatamente superior ao último testado, em caso negativo, até que se tenha tal critério obedecido.

 Uma vez elaborado o software, pretende-se validar o mesmo a partir de casos práticos, comparando-se os resultados obtidos através da solução computacional desenvolvida com os resultados presentes nos relatórios técnicos das subestações utilizadas para corroborar o funcionamento do programa.

O fluxograma apresentado a seguir ilustra a lógica utilizada no programa.

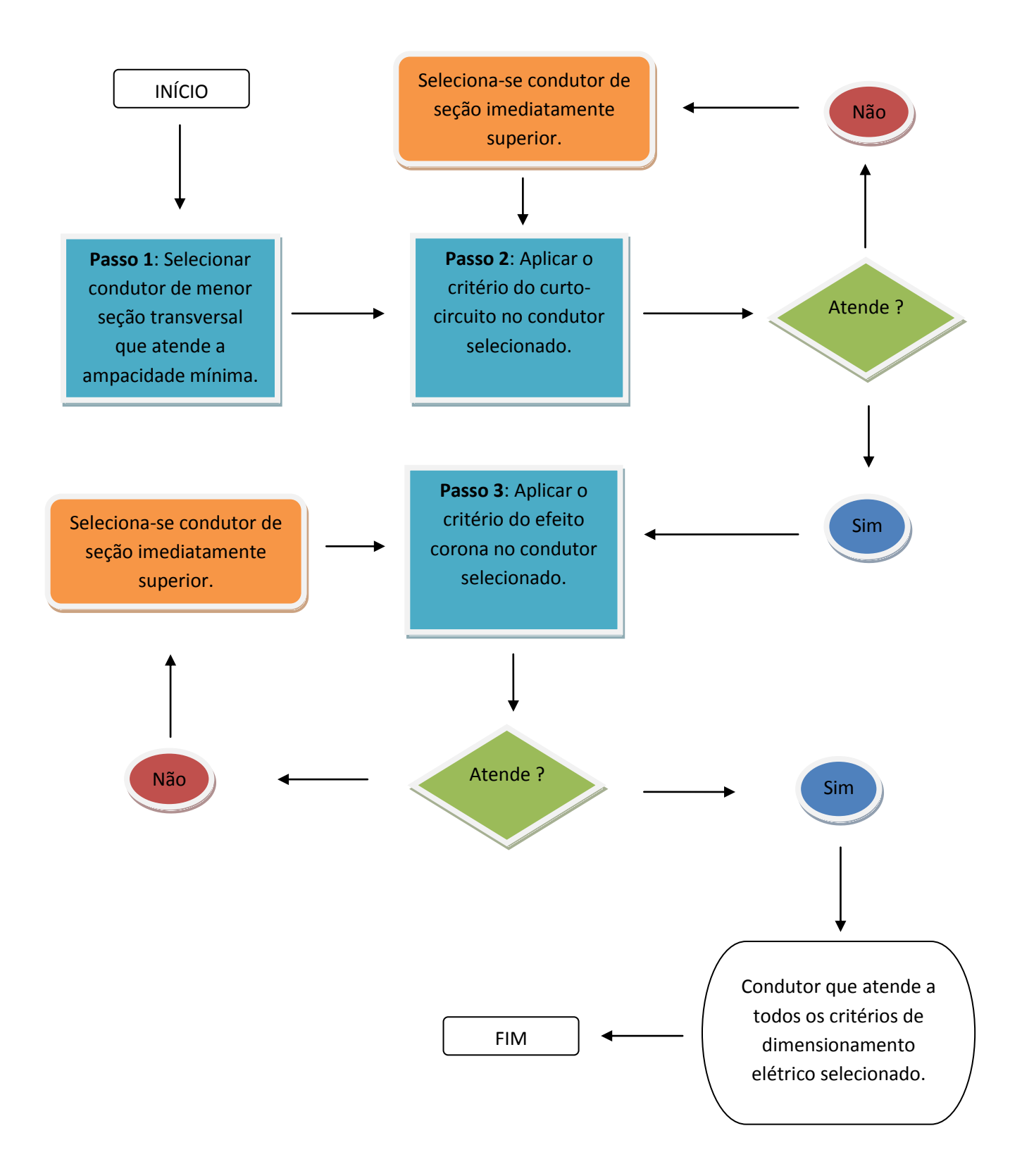

Figura 12. Fluxograma ilustrando a lógica utilizada na implementação do software.

## **5. RESULTADOS E DISCUSSÕES**

O software foi desenvolvido na ferramenta MATLAB<sup>®</sup>, e para intuito de validação do software foram utilizados parâmetros de subestações reais, com os resultados obtidos comparados aos contidos nas memórias de cálculo de dimensionamento das respectivas subestações. Assim, atingiu-se o objetivo de facilitar os cálculos iterativos, que são trabalhosos e bastante complicados de se executar manualmente.

 Utilizou-se o software para obter o dimensionamento elétrico de uma subestação em fase de projeto, que irá ser construída no estado da Bahia. Os seguintes parâmetros a respeito do arranjo da subestação foram colhidos:

- Número de condutores por fase: 4;
- Tipo de condutor: Cabo de Alumínio;
- Ampacidade necessária: 3396 A;
- Calor específico do condutor: 0,22;
- Densidade do condutor: 2,7;
- Temperatura máxima permissível para o condutor sob curto-circuito: 180°C;
- Coeficiente de variação da resistividade com a temperatura: 0,004;
- Temperatura do condutor imediatamente antes do curto-circuito: 90°C;
- Resistividade do condutor à temperatura de 20°C: 0,028264;
- Corrente de curto-circuito simétrica: 50 kA;
- Tempo de duração do curto-circuito: 0,5s;
- Fator de assimetria: 2,6;
- Fator n: 1:
- Fator m:  $0,2$ ;
- Tensão eficaz: 500 kV;
- Altura do barramento: 28,2 m:
- Distância fase-fase: 8,5 m;
- Altitude da subestação: 932 m;
- Distância entre subcondutores: 0,457 m;
- Fator de irregularidade: 0,8;

Ao introduzir tais valores no software obteve-se como resultado o condutor CA Arbutus, que condiz com o resultado observado no relatório técnico de dimensionamento de barramento da subestação. Apesar de ser o condutor de menor seção transversal que atende a todos os critérios elétricos de dimensionamento, o condutor Arbutus não foi o escolhido no projeto, pois se considerou um fator de segurança, sendo o condutor CA Magnólia o utilizado.

Os parâmetros necessários para o funcionamento do software foram colhidos em diversos documentos a respeito da subestação em estudo. Alguns trechos dos documentos foram sombreados para manter a identidade das empresas responsáveis

pelo projeto. A altura do barramento, por exemplo, foi obtida ao se observar os cortes do arranjo físico da subestação projetada, como pode ser visto na Figura 13, a seguir.

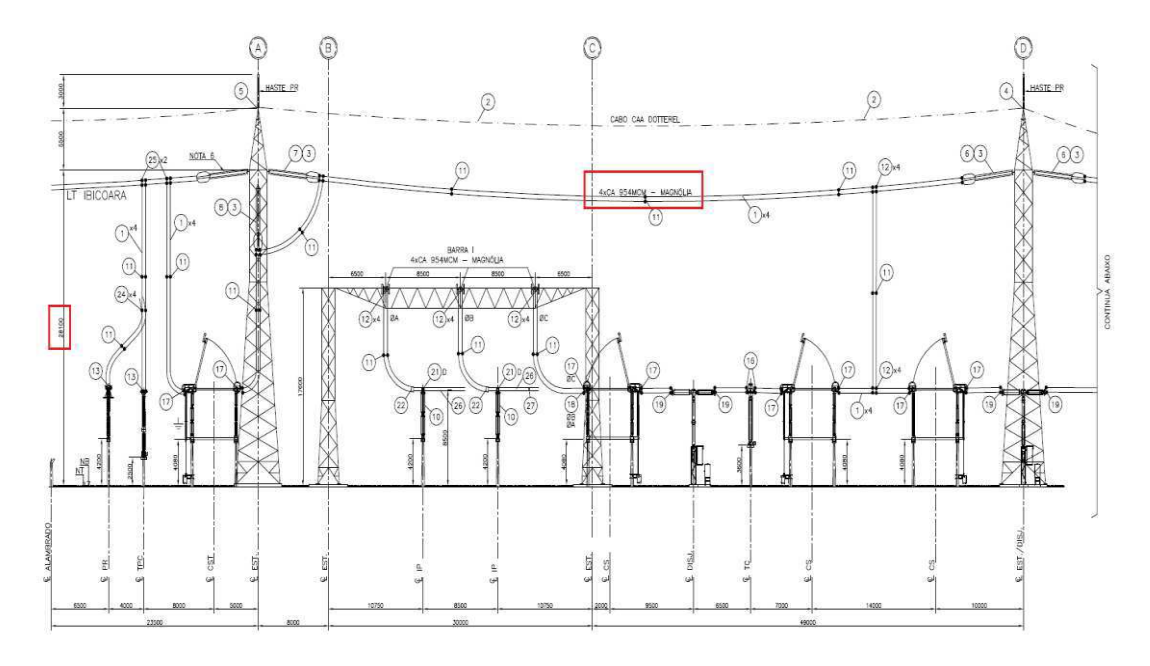

Figura 13. Corte lateral da subestação em estudo.

A máxima corrente de longa duração, por sua vez, foi coletada no relatório de fluxo de potência da subestação, cujo trecho específico pode ser visto na Figura 14, abaixo.

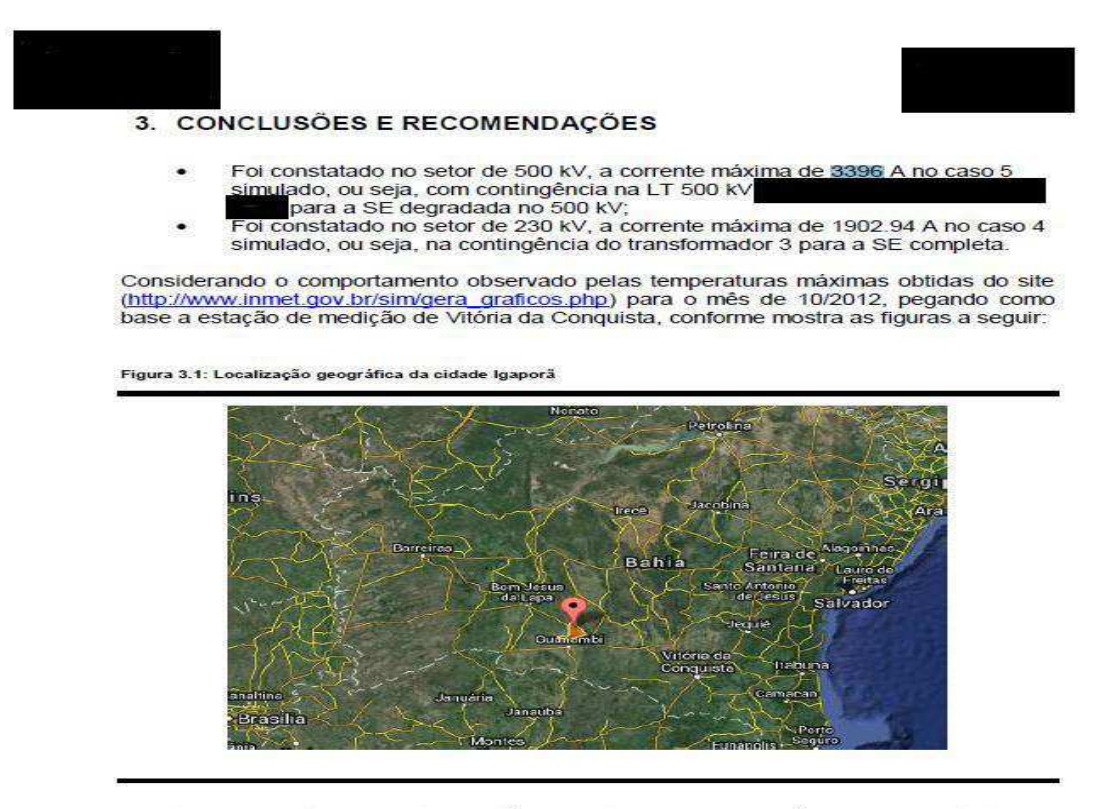

A partir das correntes encontradas, são propostos cabos de alumínio dos seguintes tipos:

Cabo ACSR (Alumínium Cable Steel Reinforced) - Alumínio com alma de aço; Cabo AAC (All Aluminium Conductors) - Alumínio Nu;

Figura 14. Trecho do relatório de fluxo de potência onde foi encontrada a máxima corrente necessária.

A altitude da subestação foi obtida através do programa Google Earth, que permite a visualização de regiões via satélite, ao se inserir as coordenadas da localidade. Como se pode observar na Figura 15, ao localizar a área de interesse o programa dispõe a informação de altitude em relação ao nível do mar.

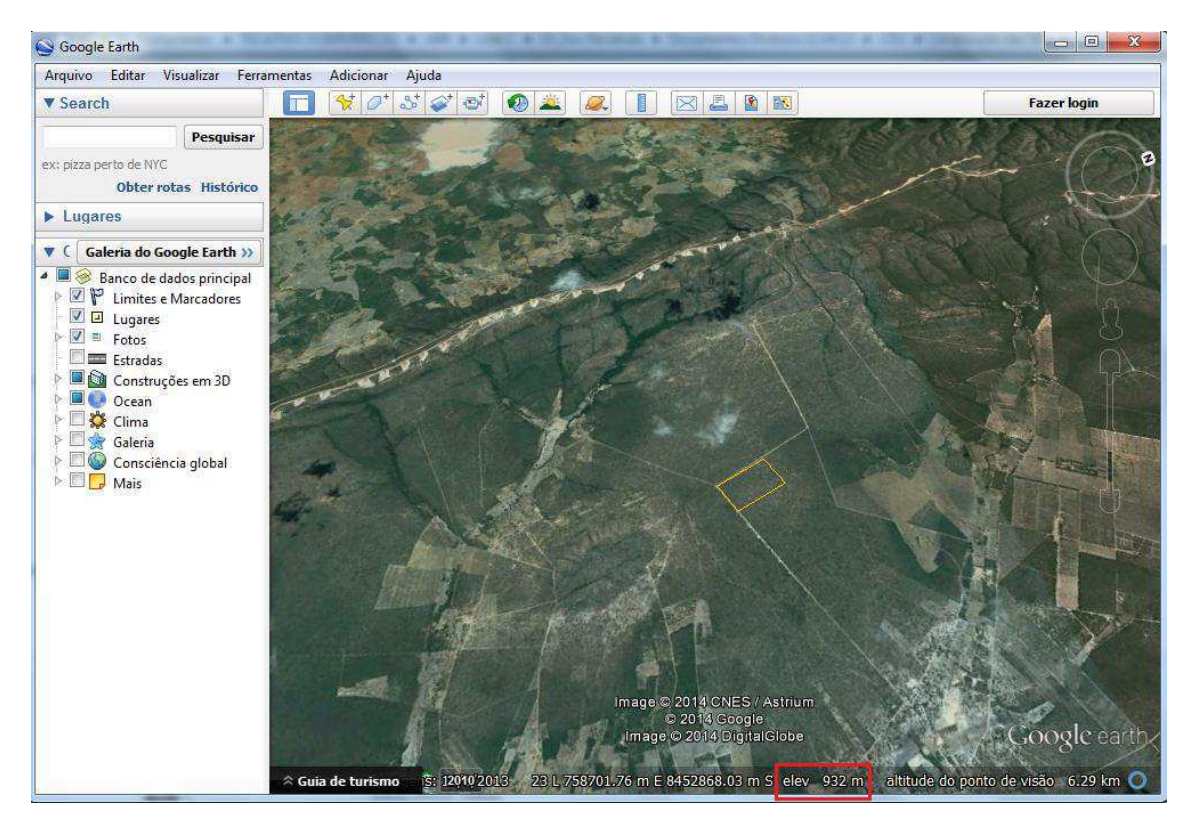

Figura 15. Tela do programa Google Earth com as coordenadas da subestação estudada.

A corrente de curto-circuito e o fator de assimetria foram obtidos do edital do leilão responsável pela licitação do projeto. Como mostrado na Figura 16.

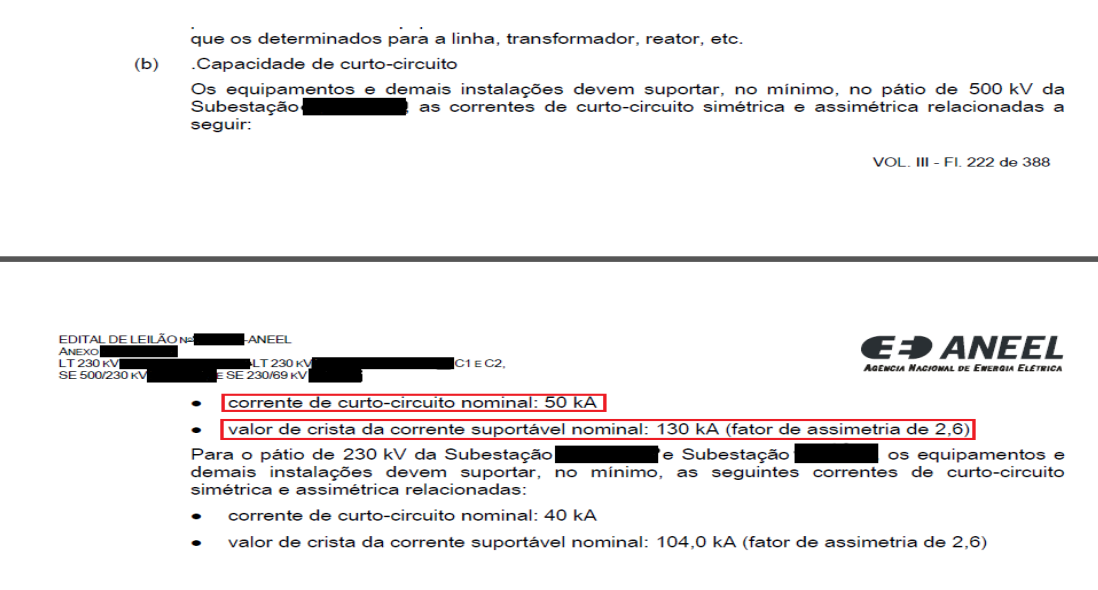

Figura 16. Trecho do edital que especifica a corrente de curto-circuito e o fator de assimetria a serem considerados no projeto.

Já na Figura 17, retirada do relatório de especificações técnicas exigidas pela concessionária responsável pela subestação projetada, pode-se observar o número de condutores sugeridos por fase, e a distância entre estes subcondutores.

## SETOR 500 kV

Tabela 3.1- Configuração do bundle do Setor de 500 kV

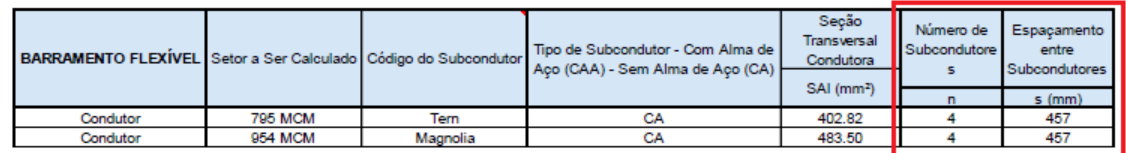

Figura 17. Tabela retirada de relatório de especificações técnicas para a subestação estudada, contendo número de condutores sugeridos e espaçamento entre eles.

Os dados relativos ao material utilizado no condutor foram obtidos a partir de uma tabela como a mostrada na Figura 18, retirada de um catálogo de fabricante de cabos de alumínio nu.

Constantes Elétricas e Físicas **Electrical & Physical Constants** 

| <b>Características / Characteristics</b>                                                                   | <b>Unidades / Units</b> | AI 1350         | AI 6201                                                                 | Al Term. (TAL)  | Aço / Steel              |
|----------------------------------------------------------------------------------------------------|-------------------------|-----------------|-------------------------------------------------------------------------|-----------------|--------------------------|
| Têmpera / Temper                                                                                           | Dureza / Hardness       | H <sub>19</sub> | T 81                                                                    | H <sub>19</sub> | ۰                        |
| Resistividade Máxima / Maximum Resistivity                                                                 | Ohm.mm <sup>2</sup> /m  | 0.028264        | 0.0328                                                                  | 0.028736        | 0,19157                  |
| Coeficiente de Variação da Resistência com a Temperatura /<br>Temperature Resistance Variation Coefficient | $^{\circ}C^{-1}$        | 0.00403         | <b><i><u>PARTICULAR CONTRACTORS (In All SECONDS)</u></i></b><br>0.00347 | 0.00403         | $\overline{\phantom{a}}$ |
| Conductividade / Conductivity                                                                              | % IACS                  | 61.0            | 52.5                                                                    | 60.5            | 9,0                      |
| Densidade a 20°C / Density at 20°C                                                                         | q/cm <sup>3</sup>       | 2,703           | 2.70                                                                    | 2.703           | 7,78                     |

Figura 18. Dados retirados de catálogo de fabricante a respeito do condutor utilizado.

Assim, uma vez coletados os dados necessários, estes foram introduzidos no software, obtendo-se o mesmo resultado que o apresentada no relatório técnico de dimensionamento de barramentos da subestação.

O programa desenvolvido foi então testado em outros dois projetos de subestações de 500/230kV que estão em fase de construção no interior do estado da Paraíba e do Rio Grande do Norte, atingindo os mesmos resultados apresentados nas suas memórias de cálculo de dimensionamento de barramento.

 Conclui-se que a solução computacional foi elaborada com sucesso, tornando o processo iterativo de dimensionamento elétrico de barramentos relativamente mais simples, exigindo do projetista apenas a coleta de informações a respeito da subestação idealizada.

# **6. CONCLUSÃO**

O dimensionamento de barramentos é uma etapa fundamental no projeto de subestações, principalmente por se relacionar com a segurança dos operadores e da instalação. Apesar de existirem algumas recomendações internacionais, a bibliografia em português é um tanto limitada. Assim, visou-se apresentar uma base teórica que sirva de guia para o processo de dimensionamento elétrico de barramentos.

É importante salientar que o processo de dimensionamento de barramentos não se resume ao dimensionamento elétrico, também englobando cálculos de esforços mecânicos provenientes da atuação do vento, da atração entre fases devido à circulação de altas correntes de curto-circuito, e ao próprio peso dos condutores. Fica, portanto, como sugestão para trabalhos futuros, a ampliação do estudo no intuito de contemplar o processo completo de dimensionar barramentos em subestações.

O software desenvolvido teve o objetivo atingido de facilitar o processo de dimensionamento elétrico, exigindo que seja feita apenas uma coleta de dados. Por outro lado, observou-se que a quantidade de parâmetros exigidos do usuário poderia ser reduzida, fixando-se valores para alguns parâmetros e atrelando dados ao tipo e material escolhido para constituir o condutor utilizado, de modo que estes não precisariam ser introduzidos no programa pelo usuário.

Assim como no estudo, o software também poderia ser ampliado para abranger o dimensionamento mecânico de barramentos, e apresentar além do condutor que satisfaz os critérios elétricos e mecânicos, os valores de todas as equações utilizadas, de modo a facilitar a concepção dos relatórios necessários, sendo esta também uma sugestão para trabalhos futuros.

Tendo atingido os objetivos propostos, este trabalho contribuiu não só para a formação acadêmica como também para a formação profissional do autor. Os resultados obtidos não foram tão importantes quanto o conhecimento acumulado, sendo este a principal recompensa do trabalho desenvolvido.

# **REFERÊNCIAS**

[1] INSTITUTE OF ELECTRICAL AND ELECTRONICS ENGINEERS. **IEEE Std 738-2006.** IEEE Standard for Calculating the Current-Temperature of Bare Overhead Conductors. Nova York: 2007.

[2] CIGRÉ INTERNATIONAL CONCIL ON LARGE ELECTRIC SYSTEMS. **Thermal Behaviour of Overhead Conductor.** Revista Electra n° 144, seções 1 e 2 – SC22 WG22.12, 1992.

[3] Morgan, V. **The Current Carrying Capacity of Overhead Line Conductors.**  IEEE meeting, Los Angeles, EUA. 1978.

[4] SRT/ANEEL. **Metodologia para determinação da capacidade operativa de longa duração de linhas aéreas de transmissão.** Nota Técnica n° 038 de 14 de novembro de 2005.

[5] ASSOCIAÇÃO BRASILEIRA DE NORMAS TÉCNICAS. **NBR-5422 – Projeto de linhas aéreas de transmissão de energia elétrica.** Rio de Janeiro, 1984.

[6] FONSECA, Caá Marciniak. **Dimensionamento de Barramentos em Subestações.**  2009. Projeto de Diplomação apresentado ao Departamento de Engenharia Elétrica – Universidade Federal do Rio Grande do Sul. Rio Grande do Sul. 2009.

[7] WALDON SALENGUE. **Barramentos condutores em instalações elétricas industriais.** Rio de Janeiro, 1974.

[8] INTERNATIONAL ELECTROTECHNICAL COMMISSION. **Short-circuit currents – Calculation of effects.** IEC 60865-1 International Standard – second edition, Genebra, Suiça: 1993.

[9] FARIA, Elder. **Cálculo de barramentos.** FEUP, Porto, Portugal: 2004.

[10] INSTITUTE OF ELECTRICAL AND ELECTRONICS ENGINEERS. **IEEE Std 605-2008.** Guide for Bus Design in Air Insulated Substations. Nova York. 2010.

[11] Peek, F. W. **Dielectric Phenomena in High Voltage Engineering.** McGraw-Hill. 1929.

[12] NEXANS FICAP S/A. **Alumínio Condutores Nus.** Catálogo, cabos de energia.

#### ANEXO 1 - Código do software elaborado.

%Trabalho de Conclusão de Curso - Felipe Queiroga Macedo

#### %Parâmetros de Entrada

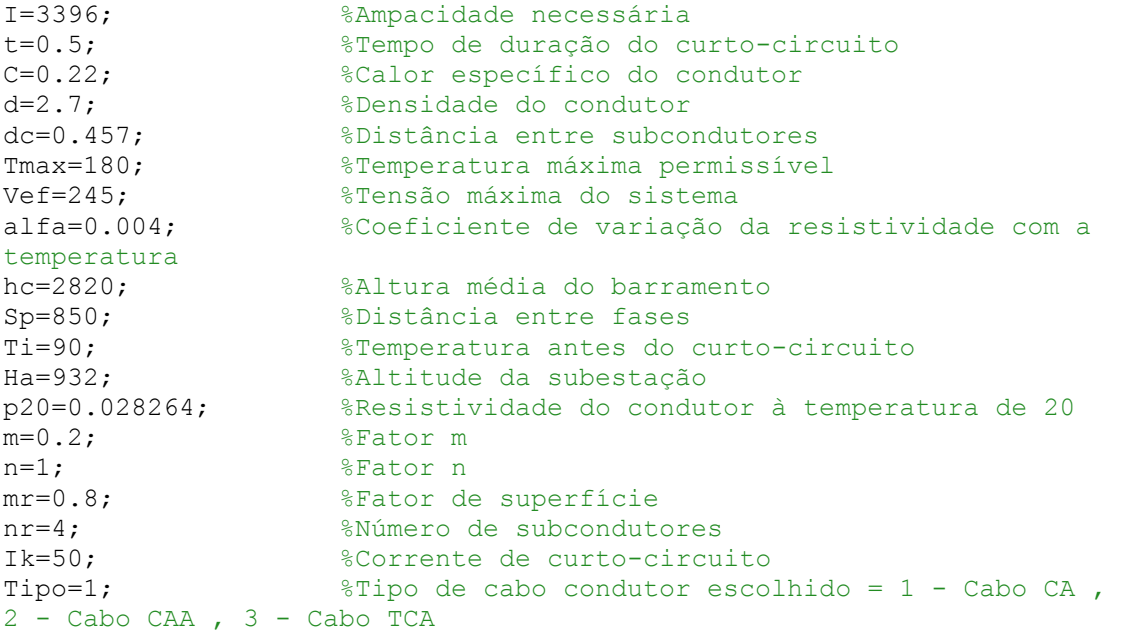

#### %Condutores cadastrados

```
CabosCA = 
[988,403.01,26.07;1045,443.13,27.34;1100,483.5,28.55;1137,506.35,29.26
;1212,564.31,30.89;1261,604.12,31.96;1362,684.55,34.02;1459,765.78,35.
98;1847,1139.54,43.92;1940,1266.16,46.30];
CabosCAA = 
[1000,430.65,27.01;1018,468.51,28.13;1120,516.75,29.59;1229,603.09,31.
96;1283,646.06,33.08;1353,726.39,35.09;1505,861.86,38.22;1555,907.98,3
9.23;1844,1181.23,44.76;1906,1235.24,45.78];
CabosTCA = 
[1436,402.82,27.01;1452,402.92,28.13;1606,483.32,29.59;1755,564.07,31.
96;1830,604.3,33.08;1921,644.75,35.09;2165,764.98,38.22;2255,805.86,39
.23;2707,1092.31,44.76;2806,1171.42,45.78];
```
#### %Escolha do tipo de cabo

if Tipo==1  $cabos = CabosCA;$ else if Tipo==2  $cabos = CabosCAA;$  else if Tipo==3 cabos = CabosTCA; end end

end

#### %Cálculos

%Seleciona condutor do tipo escolhido, pelo critério da capacidade de %condução de corrente.

```
Amp = I/nr;
aux1=0:
aux2=1:
while aux1<1
     if cabos(aux2,1)<Amp
         aux2=aux2+1;
     else
         aux1=1;
          selecionado1=aux2;
     end
end
%Seleciona condutor do tipo escolhido, de acordo com o resultado do
%critério do curto-circuito.
SecTrans = 
((1000*sqrt(t)*Ik*sqrt(m+n))/(sqrt(4.184*(C*d)/(alfa*p20))*log((1+alf))a*(\text{max-Ti}))/(1+a1fa*(\text{Ti}-20))))))aux3=0;
aux4=selecionado1;
while aux3<1
     if cabos(aux4,2) < SecTrans/nr
          aux4=aux4+1;
     else
         aux3=1;
          selecionado2=aux4;
     end
end
%Seleciona o condutor do tipo escolhido, de acordo com o critério do 
efeito
%corona
selecionado3=selecionado2;
aux5=0;aux6=1:
while aux5<1
    raio = cabos(selecionado3,3)/2;
    RAD = exp(-Ha/8500);
    Ecrit = 3*mr*RAD*10*(1+0.03/sqrt(RAD*(raio/1000)))/sqrt(2);
    He = hc*Sp/(sqrt(4*hc^2+Sp^2));
    Re = (raio/10)*(1.12*dc*100/(raio/10))^(nr-1)/nr;Ea = (\text{Vef/sqrt}(3)) / (\text{nr} * (\text{raio}/10) * \text{log} ((2 * \text{He}) / \text{Re}));
    Emax = (He/(He-Re)) * Ea; if Emax>=Ecrit
          selecionado3=selecionado3+1;
     else
         aux5=1; end
end
%Saída de Resultados
```
fprintf('Dados de Entrada:\n\nAmpacidade Necessária: %d A\nTempo de Atuação da Proteção: %f segundos\nCalor Específico do Condutor: %f cal/q. $^{\circ}$ C\n', I, t, C);

```
fprintf('Densidade do Condutor: %f g/cm<sup>3</sup>\nTemperatura Máxima
Permissível: %d °C\nCoeficiente de Variação da Resistividade com a 
Temperatura: %f ohm/°C\n',d,Tmax,alfa);
fprintf('Temperatura do Condutor Imediatamente antes do Curto-
circuito: %d °C\nResistividade do Condutor à Temperatura de 20°C: %f 
ohm.mm2/m\n',Ti,p20);
fprintf('Fator de Superfície: %f\nNúmero de Condutores por Fase: 
%d\nCorrente de Curto-circuito Simétrica Inicial: %d kA\nDistância 
entre Fases: %f cm\n', mr, nr, Ik, Sp);
fprintf('Altura Média do Barramento: %f cm\nAltitude da Subestação: %d 
m\nDistância entre Subcondutores: %f m\nTensão Eficaz do Sistema: %d 
kV\backslash n', hc, Ha, dc, Vef);
fprintf('Parâmetro m: %f\nParâmetro n: %d\n',m,n);
if Tipo==1;
     fprintf('Tipo do condutor: Cabo CA\n\n');
else if Tipo==2;
         fprintf('Tipo do condutor: Cabo CAA\n\n');
else if Tipo==3;
         fprintf('Tipo do condutor: Cabo TCA\n\n');
     end
     end
end
fprintf('Valores Parciais:\n\nAmpacidade Mínima:%d\nSeção Transversal 
Mínima:%d\nGradiente de Potencial Crítico:%d\nGradiente de Potencial 
Máximo:%d\n\n',Amp,SecTrans,Ecrit,Emax);
if selecionado3==1
     if Tipo==1
         fprintf('Resultado obtido:\n\nCabo CA - Arbutus, Ampacidade 
988A, Seção Transversal 403.01\n\n');
     else if Tipo==2
             fprintf('Resultado obtido:\n\nCabo CAA - Tern, Ampacidade 
1000A, Seção Transversal 430.65\n\n');
         else if Tipo==3
                  fprintf('Resultado obtido:\n\nCabo TCA - T-Tern, 
Ampacidade 1436A, Seção Transversal 402.82\n\n');
             end
         end
     end
else if selecionado3==2
         if Tipo==1
             fprintf('Resultado obtido:\n\nCabo CA - Anemone, 
Ampacidade 1045A, Seção Transversal 443.13\n\n');
         else if Tipo==2
                 fprintf('Resultado obtido:\n\nCabo CAA - Drake, 
Ampacidade 1018A, Seção Transversal 468.51\n\n');
             else if Tipo==3
                      fprintf('Resultado obtido:\n\nCabo TCA - T-Drake, 
Ampacidade 1452A, Seção Transversal 402.92\n\n');
                  end
             end
         end
     else if selecionado3==3
             if Tipo==1
                  fprintf('Resultado obtido:\n\nCabo CA - Magnolia, 
Ampacidade 1100A, Seção Transversal 483.50\n\n');
             else if Tipo==2
                     fprintf('Resultado obtido:\n\nCabo CAA - Rail, 
Ampacidade 1120A, Seção Transversal 516.75\n\n');
                 else if Tipo==3
```
 fprintf('Resultado obtido:\n\nCabo TCA - T-Rail, Ampacidade 1606A, Seção Transversal 483.32\n\n');<br>end end and state of the state of the state of the state of the state of the state of the state of the state of th end and state the state of the state of the state of the state of the state of the state of the state of the s end else if selecionado3==4 if Tipo==1 fprintf('Resultado obtido:\n\nCabo CA - Camelia, Ampacidade 1137A, Seção Transversal 506.35\n\n'); else if Tipo==2 fprintf('Resultado obtido:\n\nCabo CAA - Bluejay, Ampacidade 1229A, Seção Transversal 603.09\n\n'); else if Tipo==3 fprintf('Resultado obtido:\n\nCabo TCA - T-Bluejay, Ampacidade 1755A, Seção Transversal 564.07\n\n'); end and state of the state of the state of the state of the state of the state of the state of the state of th end and the control of the control of the control of the control of the control of the control of the control o end else if selecionado3==5 if Tipo==1 fprintf('Resultado obtido:\n\nCabo CA - Marigold, Ampacidade 1212A, Seção Transversal 564.31\n\n'); else if Tipo==2 fprintf('Resultado obtido:\n\nCabo CAA - Bunting, Ampacidade 1283A, Seção Transversal 646.06\n\n'); else if Tipo==3 fprintf('Resultado obtido:\n\nCabo TCA - T-Bunting, Ampacidade 1830A, Seção Transversal 604.30\n\n'); end and the contract of the contract of the contract of the contract of the contract of the contract of the co end and state of the state of the state of the state of the state of the state of the state of the state of th end and state of the state of the state of the state of the state of the state of the state of the state of th else if selecionado3==6 if Tipo==1 fprintf('Resultado obtido:\n\nCabo CA - Hawthorn, Ampacidade 1261A, Seção Transversal 604.12\n\n'); else if Tipo==2 fprintf('Resultado obtido:\n\nCabo CAA - Pheasant, Ampacidade 1353A, Seção Transversal 726.39\n\n'); else if Tipo==3 fprintf('Resultado obtido:\n\nCabo TCA - T-Pheasant, Ampacidade 1921A, Seção Transversal 644.75\n\n'); end and the contract of the contract of the contract of the contract of the contract of the contract of the con end and the contract of the contract of the contract of the contract of the contract of the contract of the co end and state of the state of the state of the state of the state of the state of the state of the state of th else if selecionado3==7 if Tipo==1 fprintf('Resultado obtido:\n\nCabo CA - Columbine, Ampacidade 1362A, Seção Transversal 684,55\n\n'); else if Tipo==2 fprintf('Resultado obtido:\n\nCabo CAA - Parrot, Ampacidade 1505A, Seção Transversal  $861,86\n\n\ln\n\n$ ; else if Tipo==3 fprintf('Resultado obtido:\n\nCabo TCA - T-Parrot, Ampacidade 2165A, Seção Transversal 764.98\n\n'); end and the control of the control of the control of the control of the control of the control of the control o end and the contract of the contract of the contract of the contract of the contract of the contract of the con end and the contract of the contract of the contract of the contract of the contract of the contract of the co else if selecionado3==8 if Tipo==1

 fprintf('Resultado obtido:\n\nCabo CA - Gladioulus, Ampacidade 1459A, Seção Transversal 765.78\n\n'); else if Tipo==2 fprintf('Resultado obtido:\n\nCabo CAA - Falcon, Ampacidade 1555A, Seção Transversal 907.98\n\n'); else if Tipo==3 fprintf('Resultado obtido:\n\nCabo TCA - T-Falcon, Ampacidade 2255A, Seção Transversal 805.86\n\n'); end and the contract of the contract of the contract of the contract of the contract of the contract of the co end and the control of the control of the control of the control of the control of the control of the control o end and the control of the control of the control of the control of the control of the control of the control o else if selecionado3==9 if Tipo==1 fprintf('Resultado obtido:\n\nCabo CA - Sagebrusch, Ampacidade 1847A, Seção Transversal  $1139.54\ln\ln'$ ; else if Tipo==2 fprintf('Resultado obtido:\n\nCabo CAA - Bluebird, Ampacidade 1844A, Seção Transversal 1181.23\n\n'); else if Tipo==3 fprintf('Resultado obtido:\n\nCabo TCA - T-Bluebird, Ampacidade 2707A, Seção Transversal  $1092.31\n\n\binom{n'}{r}$ end and the contract of the contract of the contract of the contract of the contract of the contract of the co end and the contract of the contract of the contract of the contract of the contract of the contract of the co end and the contract of the contract of the contract of the contract of the contract of the contract of the co else if selecionado==10 if Tipo==1 fprintf('Resultado obtido:\n\nCabo CA - Lupine, Ampacidade 1940A, Seção Transversal  $1266.16\ln\ln'$ ; else if Tipo==2 fprintf('Resultado obtido:\n\nCabo CAA - Thrasher, Ampacidade 1906A, Seção Transversal  $1235.24\ln\ln'$ ; else if Tipo==3 fprintf('Resultado obtido:\n\nCabo TCA - T-Thrasher, Ampacidade 2806A, Seção Transversal  $1171.42\n\n\binom{n'}{r}$ end and the contract of the contract of the contract of the contract of the contract of the contract of the co end and the contract of the contract of the contract of the contract of the contract of the contract of the co end and the contract of the contract of the contract of the contract of the contract of the contract of the co end and the contract of the contract of the contract of the contract of the contract of the contract of the con end and the contract of the contract of the contract of the contract of the contract of the contract of the con end and the contract of the contract of the contract of the contract of the contract of the contract of the co end and state of the state of the state of the state of the state of the state of the state of the state of th end and the control of the control of the control of the control of the control of the control of the control o end end end end end